**ПЕРВОЕ ВЫСШЕЕ ТЕХНИЧЕСКОЕ УЧЕБНОЕ ЗАВЕДЕНИЕ РОССИИ**

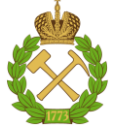

**МИНИСТЕРСТВО НАУКИ И ВЫСШЕГО ОБРАЗОВАНИЯ РОССИЙСКОЙ ФЕДЕРАЦИИ федеральное государственное бюджетное образовательное учреждение высшего образования САНКТ-ПЕТЕРБУРГСКИЙ ГОРНЫЙ УНИВЕРСИТЕТ**

**СОГЛАСОВАНО**

**УТВЕРЖДАЮ**

**\_\_\_\_\_\_\_\_\_\_\_\_\_\_\_\_\_\_\_\_\_\_\_\_\_ Руководитель ОПОП ВО доцент Е.Б. Мазаков**

**Проректор по образовательной деятельности Д. Г. Петраков**

**\_\_\_\_\_\_\_\_\_\_\_\_\_\_\_\_\_\_\_\_\_\_**

## **РАБОЧАЯ ПРОГРАММА ДИСЦИПЛИНЫ**

# **ТЕХНОЛОГИИ ОБРАБОТКИ ИНФОРМАЦИИ**

**Уровень высшего образования:** *Магистратура*

**Квалификация выпускника:** *Магистр* **Форма обучения:** *очная* **Составитель:** *доцент Е.Б. Мазаков* 

**Направление подготовки:** *09.04.01 Информатика и вычислительная техника* **Направленность (профиль):** *Информационное и программное обеспечение автоматизированных систем*

Санкт-Петербург

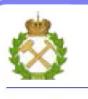

ДОКУМЕНТ ПОДПИСАН<br>УСИЛЕННОЙ КВАЛИФИЦИРОВАННОЙ ЭЛЕКТРОННОЙ ПОДПИСЬЮ

Сертификат: 174E F08E D3C8 8CC7 B088 E59C 9D21 683B Владелец: Пашкевич Наталья Владимировна<br>Действителен: с 14.11.2023 до 06.02.2025

**Рабочая программа дисциплины** «Технологии обработки информации» разработана:

– в соответствии с требованиями ФГОС ВО – магистратура по направлению подготовки 09.04.01 «Информатика и вычислительная техника», утвержденного приказом Минобрнауки России № 918 от 19 сентября 2017 г.;

- на основании учебного плана магистратуры по направлению подготовки «09.04.01 Информатика и вычислительная техника», направленность (профиль) «Информационное и программное обеспечение автоматизированных систем».

Составитель: к.т.н., доц. Е.Б. Мазаков

## **Рабочая программа рассмотрена и одобрена на заседании кафедры Информационных систем и вычислительной техники от 01.02.2023 г., протокол № 6.**

Заведующий кафедрой и при к.т.н., доцент Мазаков Е.Б.

## 1. ПЕЛЬ И ЗАЛАЧИ ЛИСПИПЛИНЫ

Дисциплина «Технологии обработки информации» предназначена для магистров, специализирующихся в областях исследования, разработки, внедрения и сопровождения информационного и программного обеспечения автоматизированных систем в различных видах экономической деятельности.

Цель дисциплины - овладение основными положениями методологии обработки данных, развитие умений и навыков применения инструментальных средств анализа данных в процессе обоснования управленческих решений в различных областях деятельности.

### Основные задачи дисциплины:

- изучение основных теоретических положений технологии обработки данных для решения профессионально-ориентированных задач бизнес-аналитики;

- формирование умений и навыков, позволяющих эффективно использовать современные компьютерные технологии обработки информации для решения поставленной задачи, применять методы интеллектуального анализа данных в исследовательской работе, проектировании и реализации информационных систем;

– формирование навыков использования программных средств для обработки, анализа и синтеза результатов профессиональных исследований в процессе обоснования управленческих решений.

## 2. МЕСТО ДИСЦИПЛИНЫ В СТРУКТУРЕ ОПОП ВО

Дисциплина «Технологии обработки информации» относится к обязательной части Блока 1 «Дисциплины (модули)» основной профессиональной образовательной программы по направлению подготовки 09.04.01 «Информатика и вычислительная техника», направленность (профиль) «Информационное и программное обеспечение автоматизированных систем» и изучается в 1 семестре.

Дисциплина «Технологии обработки информации» является основополагающей для изучения следующих дисциплин: «Методология научных исследований», «Методы оптимизации», «Концептуальное проектирование автоматизированных систем».

Особенностью дисциплины является изучение современных подходов к обработке данных, в том числе интеллектуальных методов анализа. Изучаются современные подходы с использованием нейрокомпьютерных сетей и систем, построенных на базе технологий обучения, которые применяются в различных областях деятельности.

### 3. ПЛАНИРУЕМЫЕ РЕЗУЛЬТАТЫ ОБУЧЕНИЯ ПО ДИСЦИПЛИНЕ (МО-ДУЛЮ), СООТНЕСЕННЫЕ С ПЛАНИРУЕМЫМИ РЕЗУЛЬТАТАМИ ОСВОЕ-НИЯ ОБРАЗОВАТЕЛЬНОЙ ПРОГРАММЫ

Процесс изучения дисциплины «Технологии обработки информации» направлен на формирование следующих компетенций и получение основных результатов обучения:

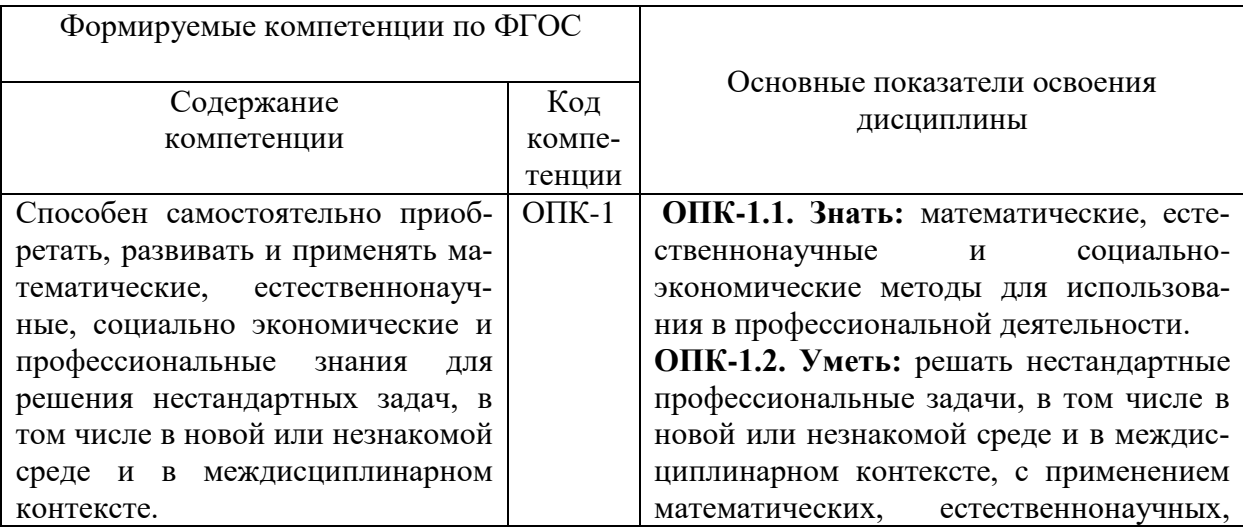

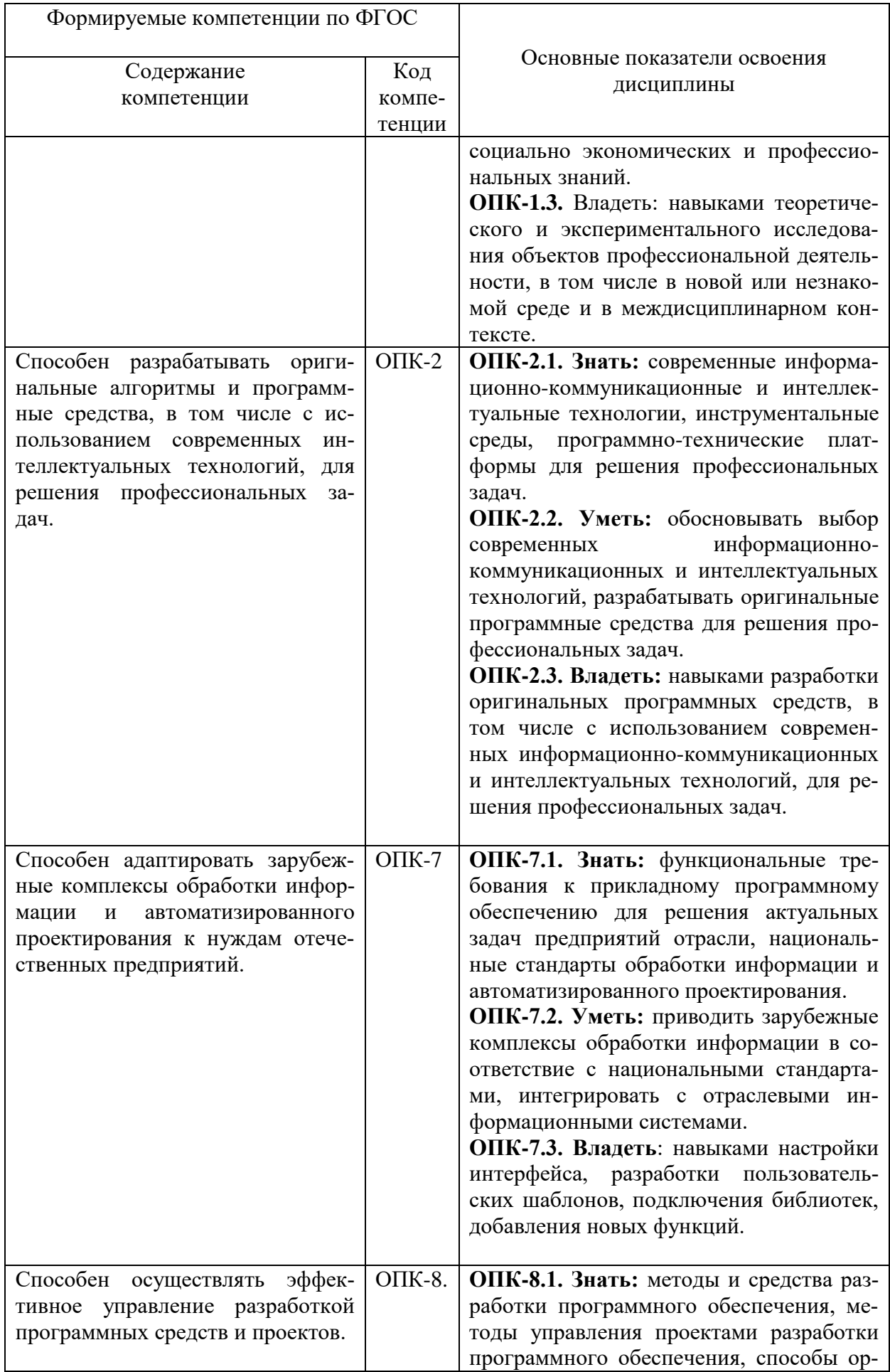

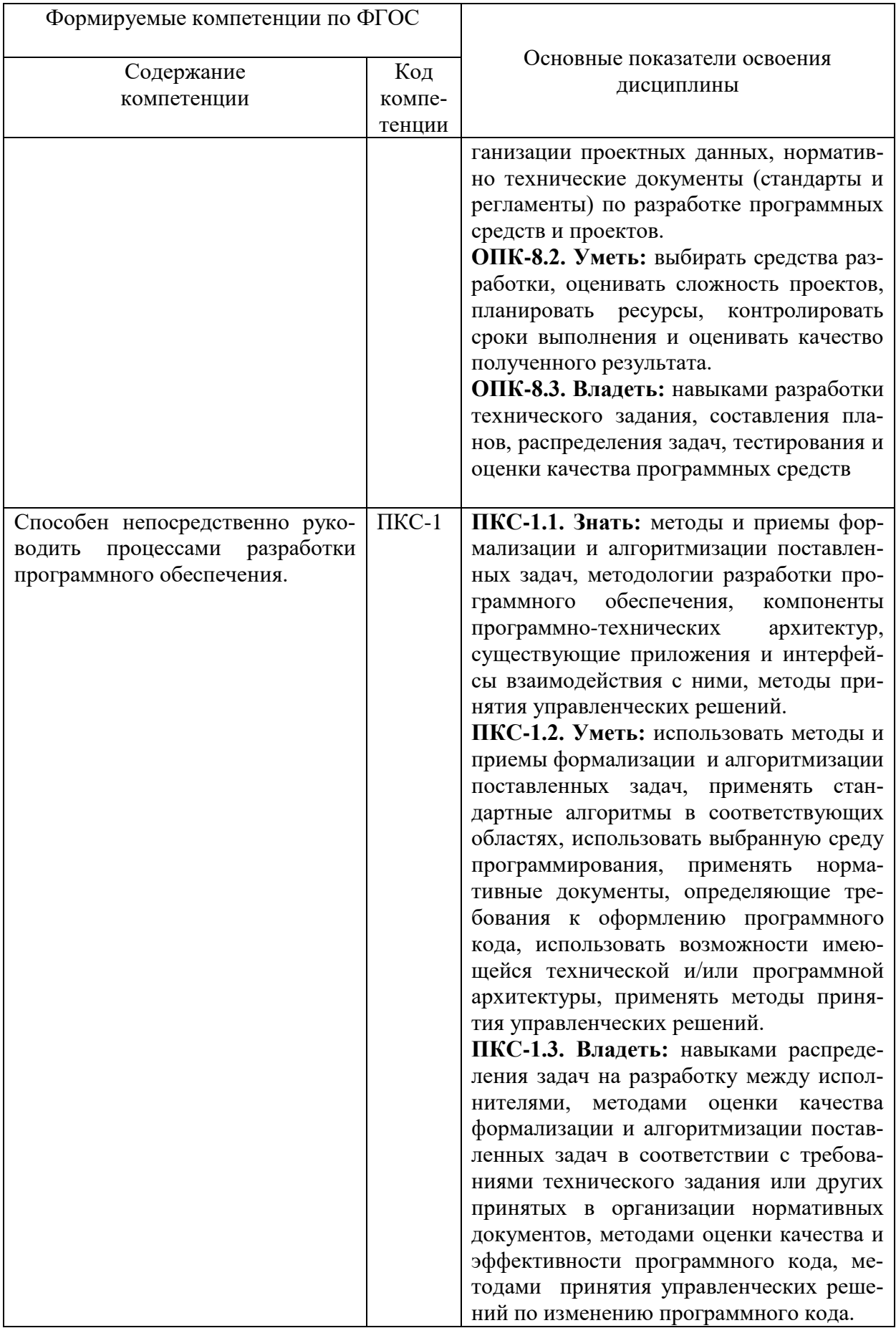

## **4. СТРУКТУРА И СОДЕРЖАНИЕ ДИСЦИПЛИНЫ**

## **4.1. Объем дисциплины и виды учебной работы**

Общая трудоёмкость дисциплины составляет 6 зачётных единиц или 216 часов.

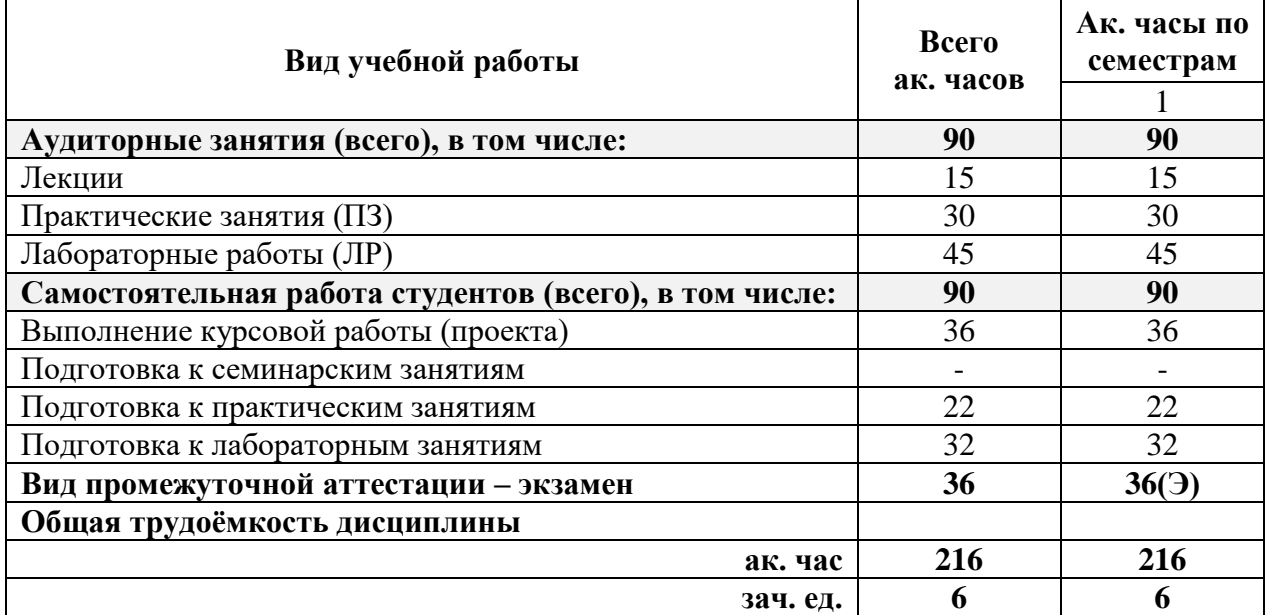

### **4.2. Содержание дисциплины**

Учебным планом предусмотрены: лекции, практические занятия, лабораторные работы, самостоятельная работа и курсовая работа.

### **4.2.1. Разделы дисциплин и виды занятий**

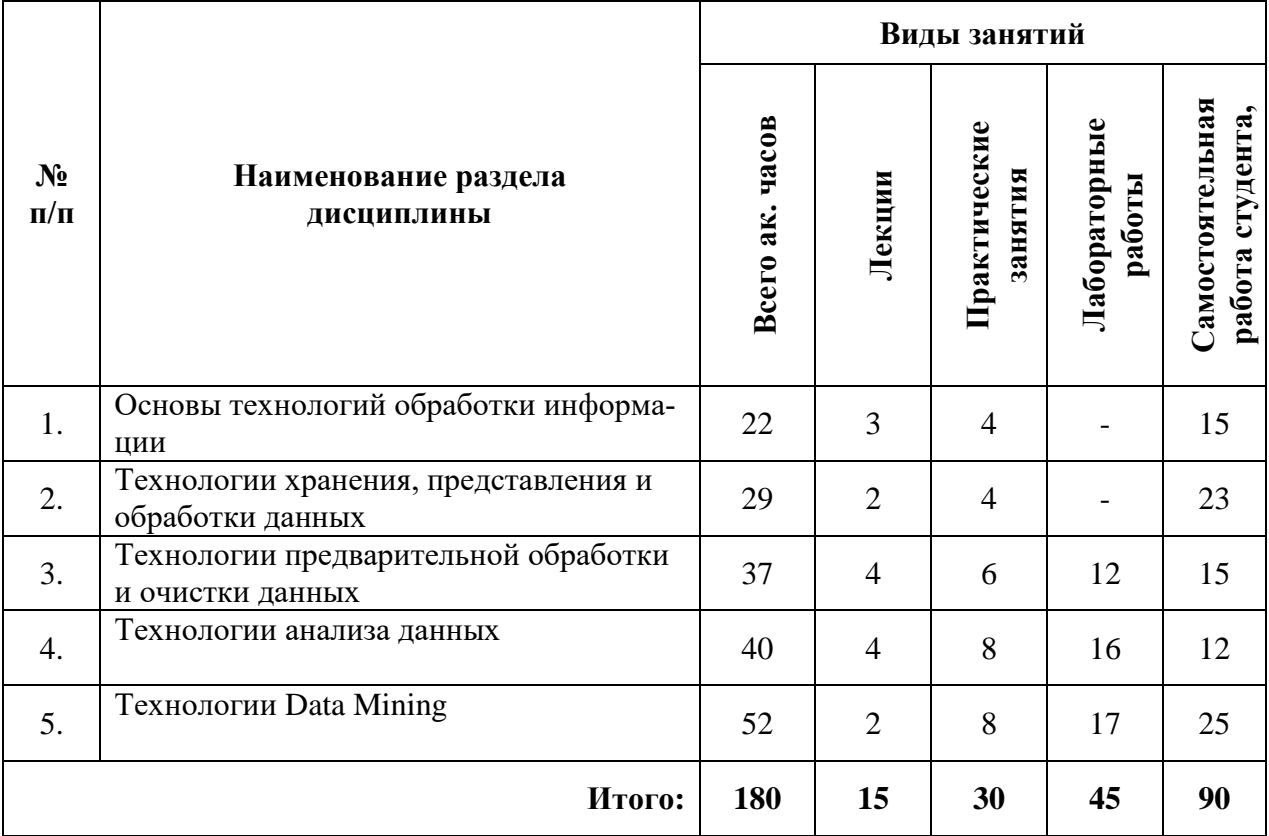

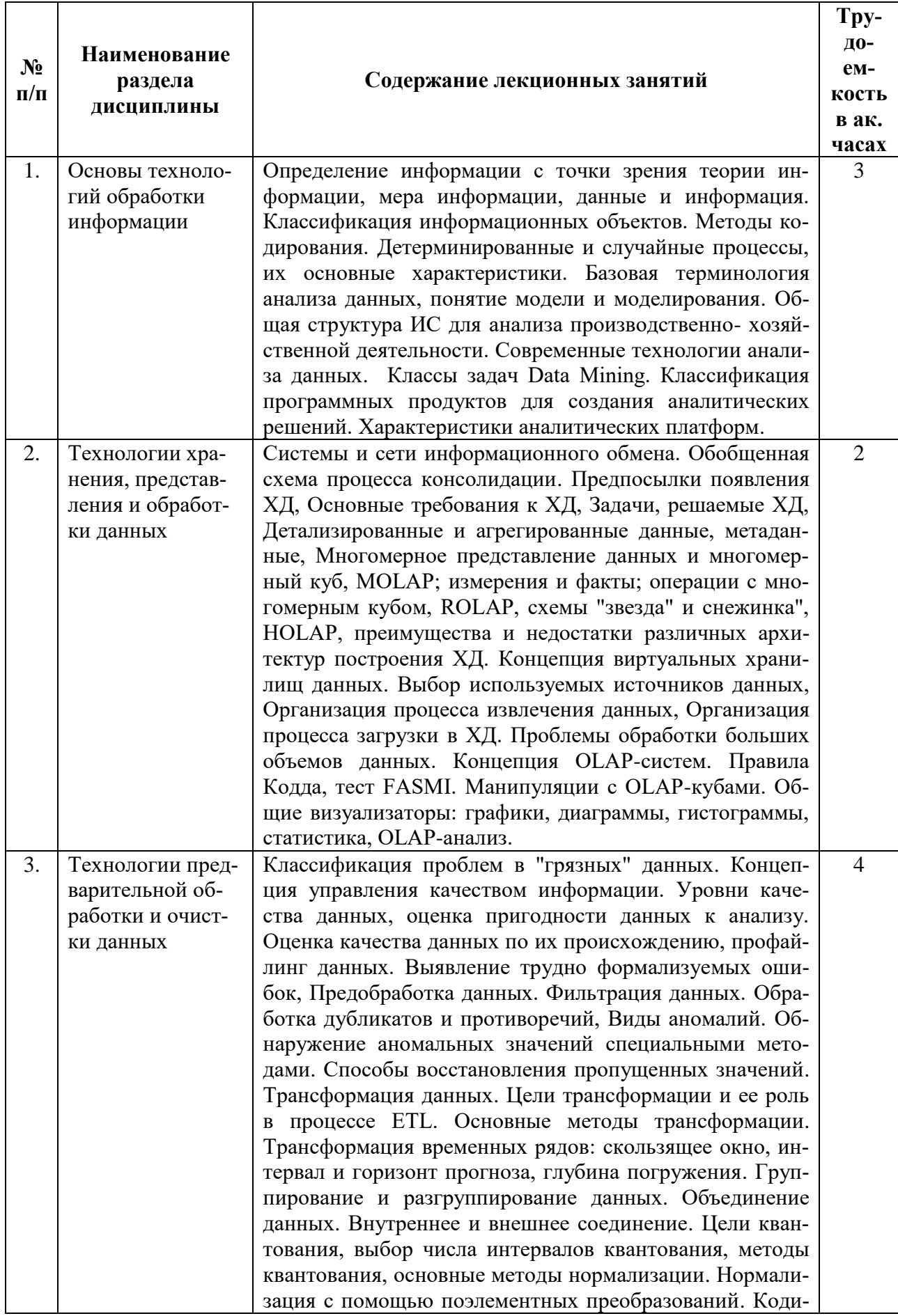

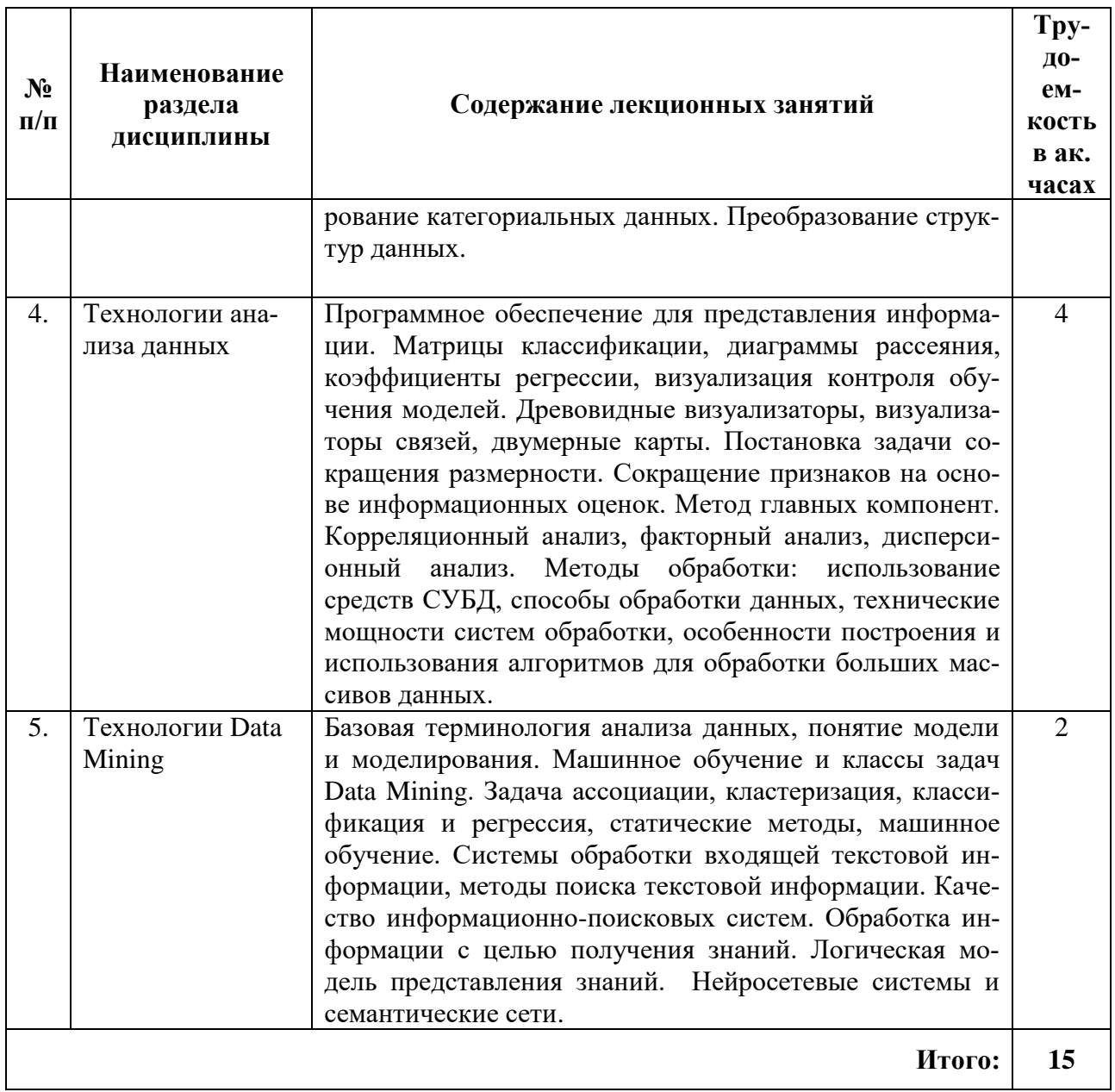

## **4.2.3. Практические занятия**

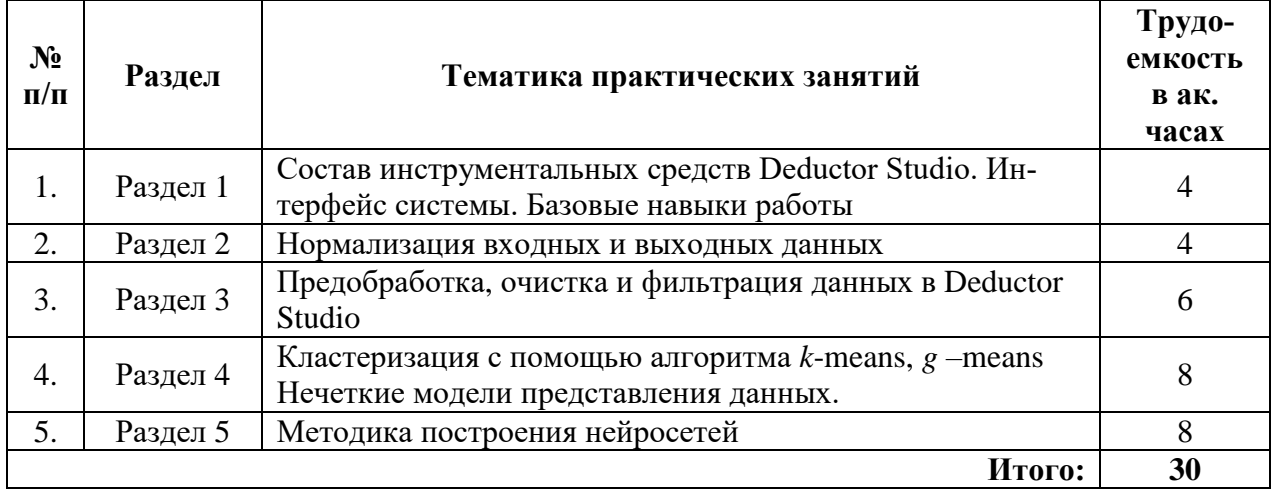

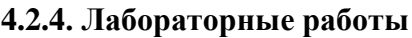

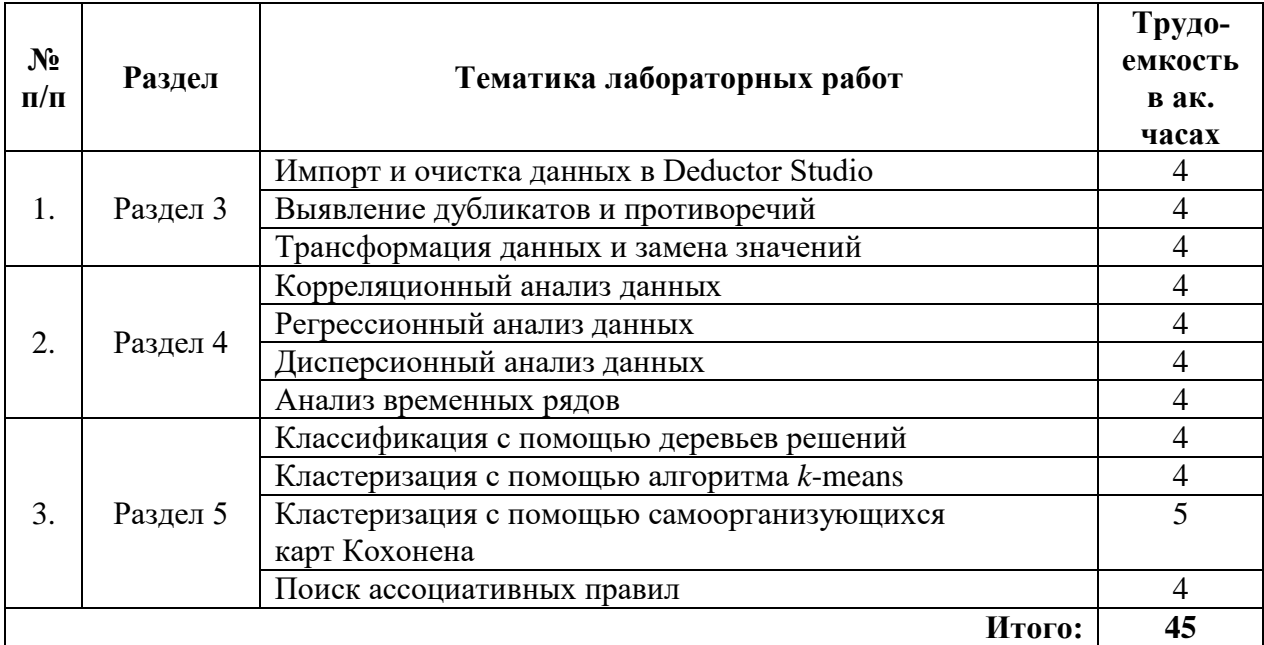

# **4.2.5. Курсовая работа**

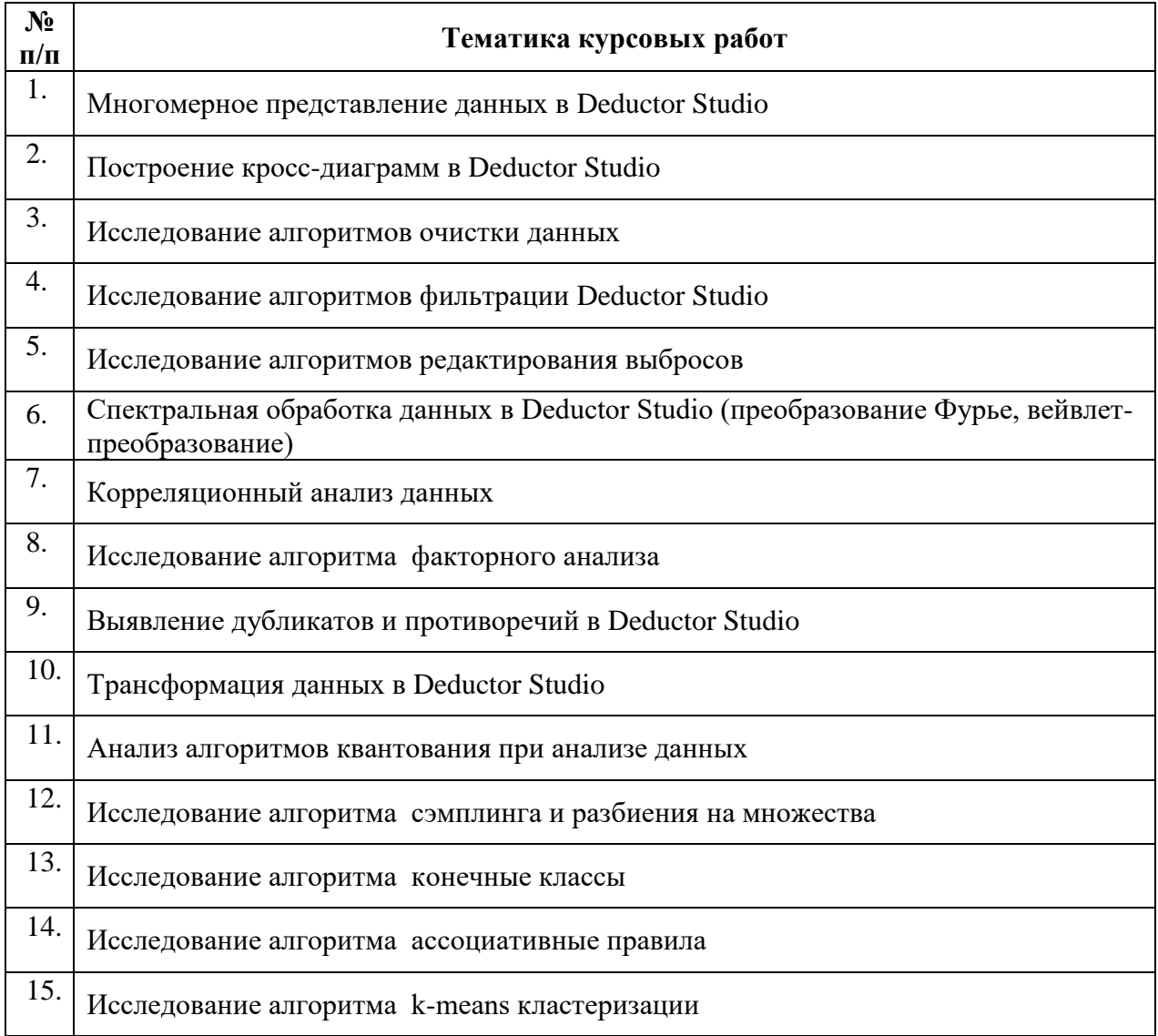

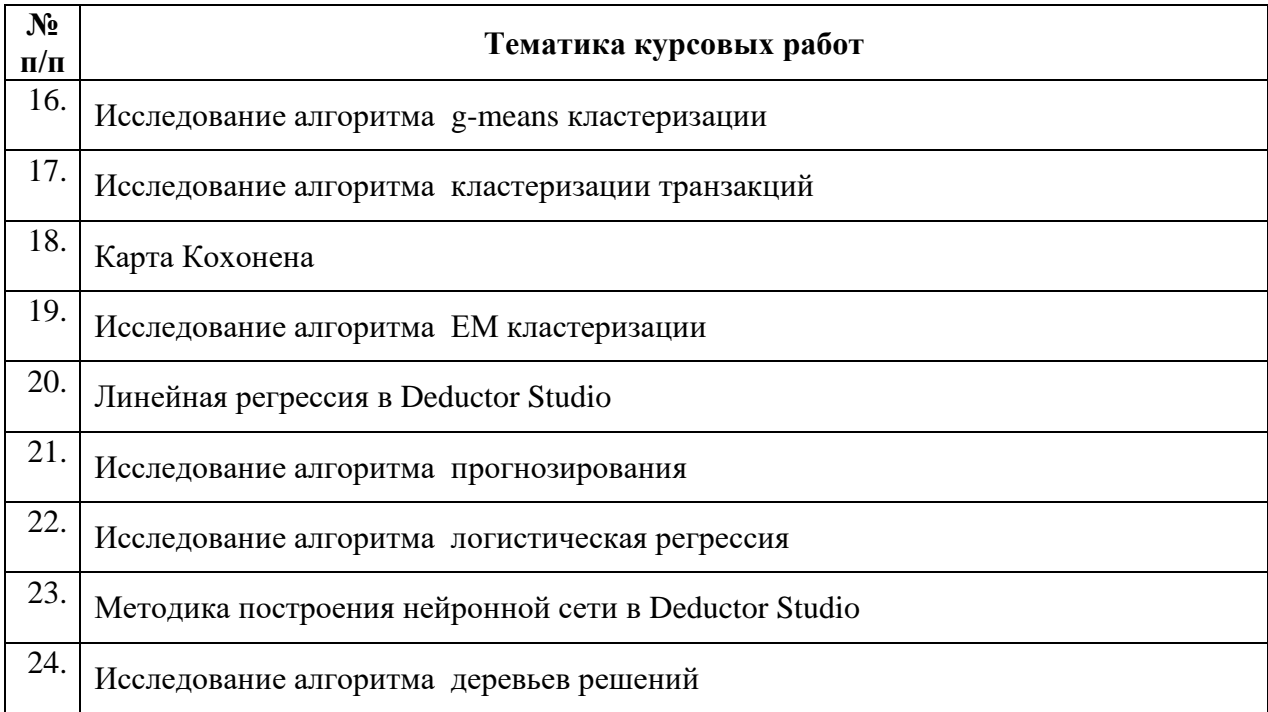

### **5. ОБРАЗОВАТЕЛЬНЫЕ ТЕХНОЛОГИИ**

В ходе обучения применяются:

**Лекции**, которые являются одним из важнейших видов учебных занятий и составляют основу теоретической подготовки обучающихся.

Цели лекционных занятий:

– дать систематизированные научные знания по дисциплине, акцентировать внимание на наиболее сложных вопросах дисциплины;

– стимулировать активную познавательную деятельность обучающихся, способствовать формированию их творческого мышления.

**Практические занятия.** Цели практических занятий:

– углубить и закрепить знания, полученные на лекциях и в процессе самостоятельной работы обучающихся с учебной и научной литературой;

– обеспечить живое, творческое обсуждение учебного материала в форме дискуссии, обмена мнениями по рассматриваемым вопросам.

**Лабораторные занятия.** Цели лабораторных занятий:

– развить навыки самостоятельной работы и применения теоретических знаний для решения практических задач;

– приобрести навыки использования компьютерной техники для обработки различных видов информации;

– углубить и закрепить знания, полученные на лекциях и в процессе самостоятельной работы обучающихся с учебной и научной литературой;

– обеспечить живое, творческое обсуждение учебного материала в форме дискуссии, обмена мнениями по рассматриваемым вопросам.

**Консультации** (текущая консультация, накануне экзамена) является одной из форм руководства учебной работой обучающихся и оказания им помощи в самостоятельном изучении материала дисциплины, в ликвидации имеющихся пробелов в знаниях, задолженностей по текущим занятиям, в подготовке письменных работ (проектов).

Текущие консультации проводятся преподавателем, ведущим занятия в учебной группе, научным руководителем и носят как индивидуальный, так и групповой характер.

**Самостоятельная работа обучающихся** направлена на углубление и закрепление знаний, полученных на лекциях и других занятиях, выработку навыков самостоятельного активного приобретения новых, дополнительных знаний, подготовку к предстоящим учебным занятиям и промежуточному контролю.

Курсовая работа формирует навыки самостоятельного профессионального творчества.

### 6. ОЦЕНОЧНЫЕ СРЕДСТВА ДЛЯ ТЕКУЩЕГО КОНТРОЛЯ УСПЕВАЕ-МОСТИ, ПРОМЕЖУТОЧНОЙ АТТЕСТАЦИИ ПО ИТОГАМ ОСВОЕНИЯ ДИС-ЦИПЛИНЫ

### 6.1. Оценочные средства для текущего контроля успеваемости

### Раздел 1. Основы технологий обработки информации

1. Чем различаются аналитический и информационный подходы к моделированию?

2. Перечислите формы представления данных их типы и виды.

3. Охарактеризуйте типы шкал измерений.

4. Опишите типовую структуру информационно-аналитических систем.

5. Опишите основные этапы интеллектуального анализа данных.

### Раздел 2. Технологии хранения, представления и обработки данных

1. Назовите отличительные черты информационных систем, ориентированных на операционную (транзакционную) обработку данных (OLTP). Назовите отличительные черты информационных систем оперативного анализа данных (OLAP).

2. Назовите общие свойства хранилищ данных. Назовите основные принципы построения хранилищ данных.

3. Назовите особенности реляционного хранилища данных. Назовите особенности гибридного хранилища данных. Назовите особенности виртуального хранилища данных.

4. В чем состоит суть концепции организации многомерной модели данных. Опишите структуру многомерного хранилища данных.

5. Охарактеризуйте возможности OLAP-кубов.

### Раздел 3. Технологии предварительной обработки и очистки данных

1. В чем состоит суть оценки качества данных по их происхождению.

2. Перечислите состав типового набора инструментов предобработки данных в аналитических приложениях.

3. В чем состоит суть фильтрации данных?

4. В чем состоит суть обработки дубликатов и противоречий?

5. Перечислите виды аномалий данных. Охарактеризуйте обнаружение аномальных значений специальными методами.

### Разлел 4. Технологии анализа ланных

1. В чем польза предварительного исследования данных в дополнение к результатам автоматического компьютерного анализа?

2. Почему доверительный интервал полезнее, чем оценка значения?

3. Какие проблемы возникают при наличии выбросов значений?

4. Что такое дерево вероятностей?

5. В чем разница между корреляционным анализом и регрессионным анализом данных?

### Раздел 5. Технологии Data Mining

- 1. Какие технологии относятся к интеллектуальному анализу данных?
- 2. Что такое обучение с учителем и обучение без учителя?
- 3. Для чего служат алгоритмы g-mean и k-mean?
- 4. В чем состоит суть алгоритма CART?
- 5. В чем состоит суть алгоритма Apriori?

### 6.2. Оценочные средства для проведения промежуточной аттестации

### 6.2.1. Примерный перечень вопросов:

1. Классы задач Data Mining.

2. Классификация программных продуктов для создания аналитических решений.

3. Аналитический и информационный подходы к моделированию.

4. Структурированные данные: формы представления данных, типы данных, виды данных.

5. Спектральная обработка данных в Deductor Studio (преобразование Фурье, вейвлет-преобразование)

6. Основные этапы интеллектуального анализа данных.

7. Машинное обучение и классы задач Data Mining.

8. Структура и архитектура информационно-аналитических систем и систем поллержки принятия решений.

9. Информационные системы, ориентированные на операционную (транзакционную) обработку данных (OLTP). Информационные системы оперативного анализа данных (OLAP).

10. Общие свойства хранилищ данных. Реляционные, гибридные и виртуальные хранилища данных. Витрины данных.

11. Концепция организации многомерной модели данных.

12. Сталии созлания хранилиш ланных. Аналитические платформы построения хранилищ данных.

13. Технологии реализации хранилищ данных компаний Microsoft и Oracle.

14. Структура многомерного хранилища данных, основные возможности OLAPкубов.

15. Организация облачных хранилищ данных.

16. Уровни очистки данных. Оценка пригодности данных к анализу

17. Оценка качества данных по их происхождению.

18. Предобработка данных и ее отличие от очистки. Типичный набор инструментов предобработки в аналитическом приложении

19. Фильтрация данных. Обработка дубликатов и противоречий

20. Виды аномалий данных. Обнаружение аномальных значений специальными методами.

21. Трансформация, объединение и квантование данных.

22. Дисперсионный анализ.

23. Ковариация и корреляция.

24. Простая и множественная линейная регрессия. Оценка соответствия линейной регрессии реальным данным.

25. Регрессия с категориальными входными переменными.

26. Множественная логистическая регрессия.

27. Простой байесовский классификатор.

28. Временной ряд и его компоненты. Трендовые модели прогнозирования

29. Скользящее среднее и экспоненциальное сглаживание.

30. Ассоциативные правила. Алгоритм Apriori.

31. Методы поиска логических закономерностей.

32. Задачи кластерного анализа. Иерархические и итеративные методы кластеризации. Особенности кластеризации в качественных и количественных шкалах.

33. Кластеризация данных по матрице объект-признак. Кластеризация данных по матрице связи.

34. Алгоритм кластеризации k-means.

35. Сети и карты Кохонена.

36. Назначение компонентного и факторного анализа. Применение компонентного и факторного анализа к задачам ИАД.

37. Методы распознавания образов с учителем и без учителя.

38. Алгоритмы построения деревьев решений.

39. Информационный подход к моделированию нейрона Принципы построения нейронных сетей. Место нейронных сетей среди других методов решения задач ИАД.

- 40. Алгоритмы обучения нейронных сетей.
- 41. Алгоритм обратного распространения ошибки.
- 42. Особенности структуры нейронных сетей и ее влияние на свойства сети.

## 6.2.2. Примерные тестовые задания

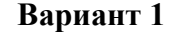

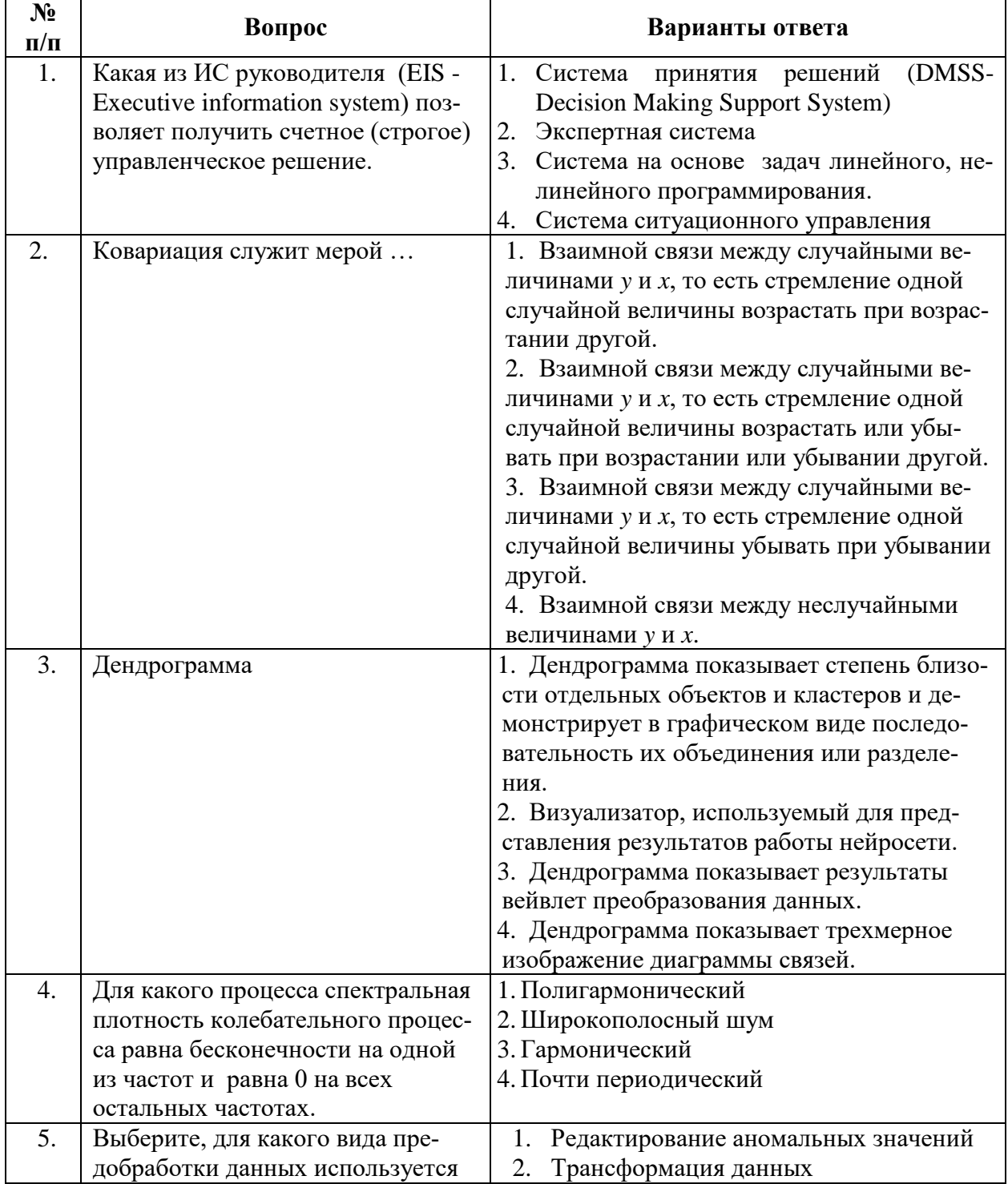

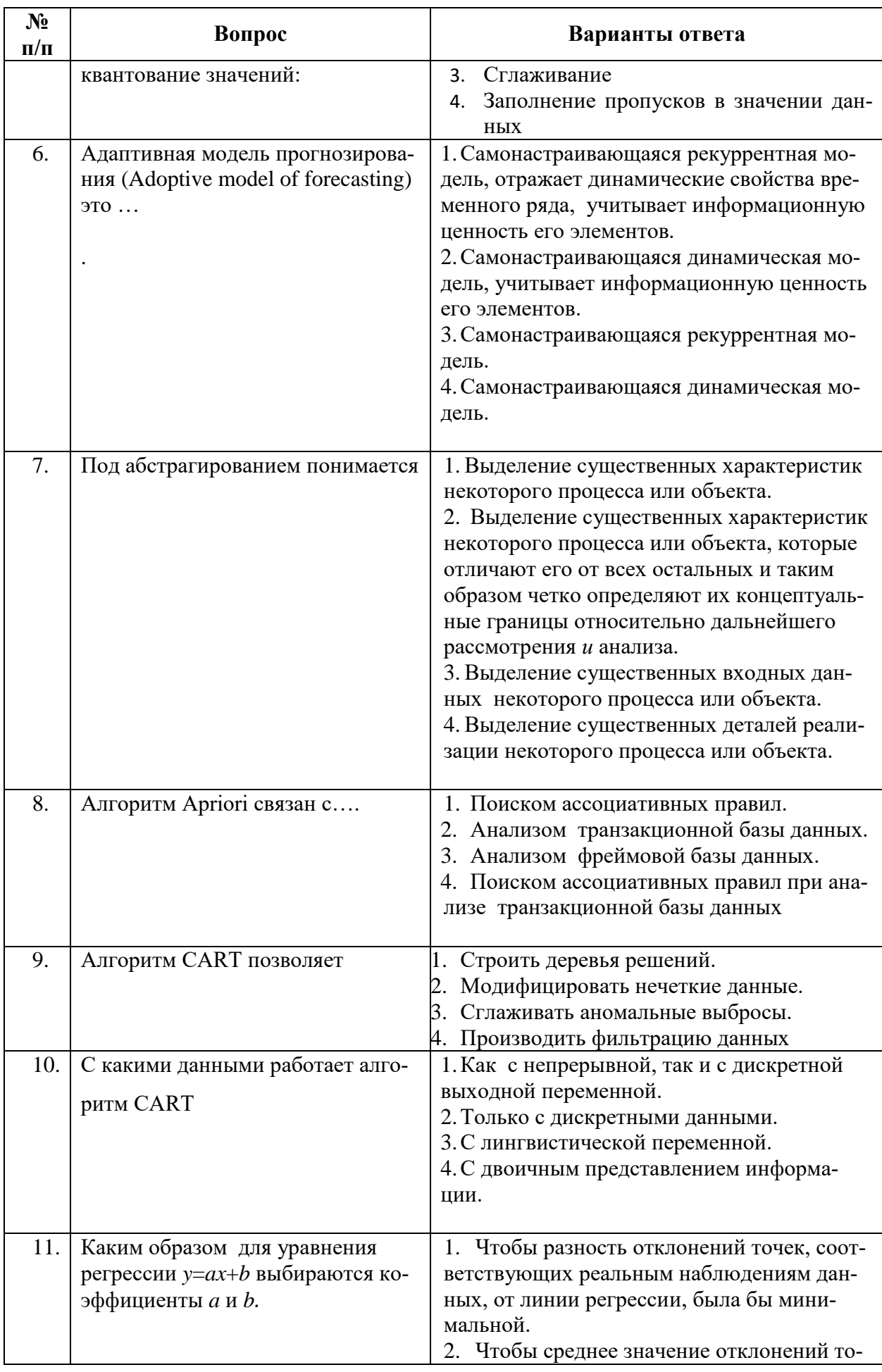

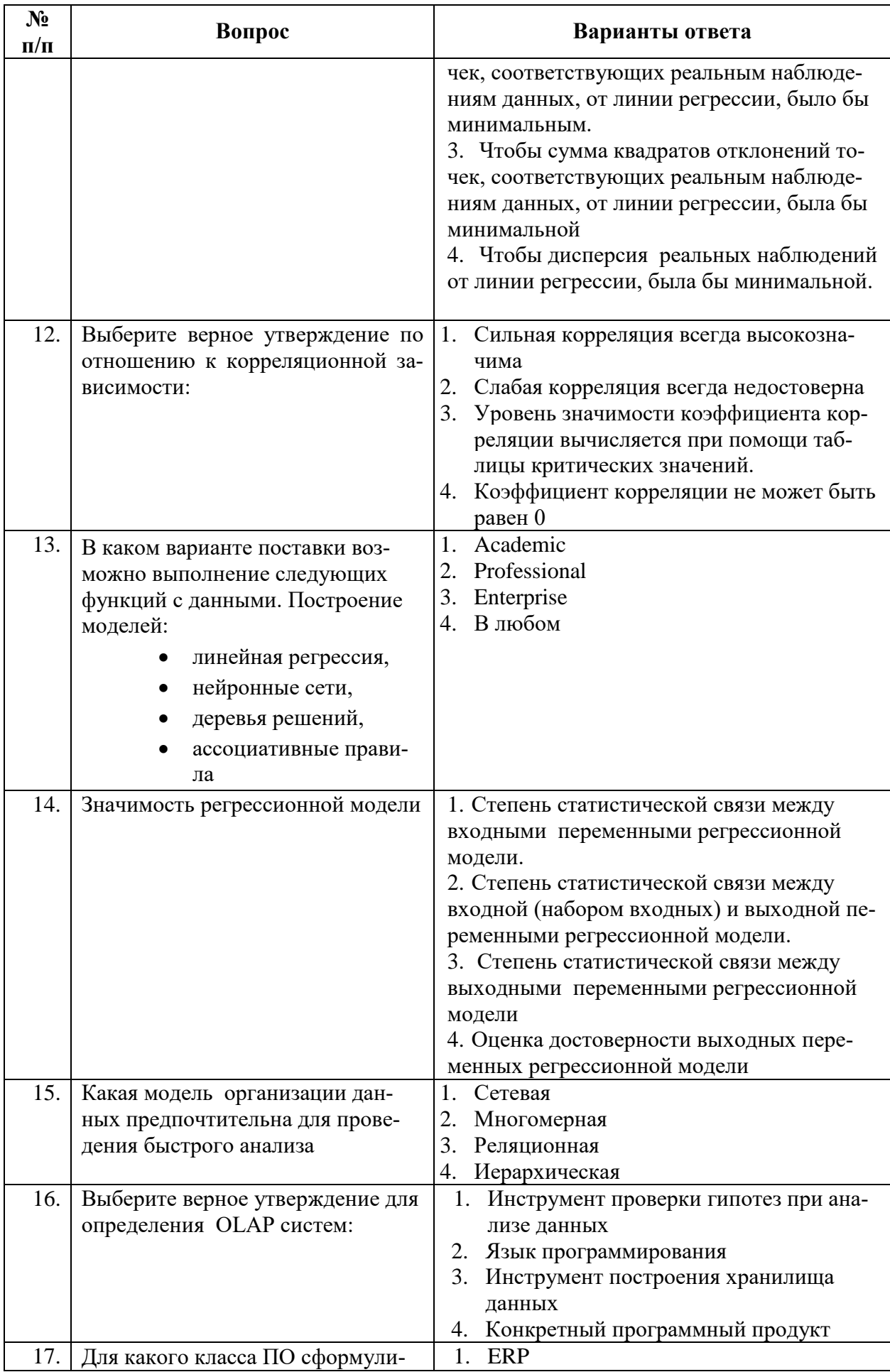

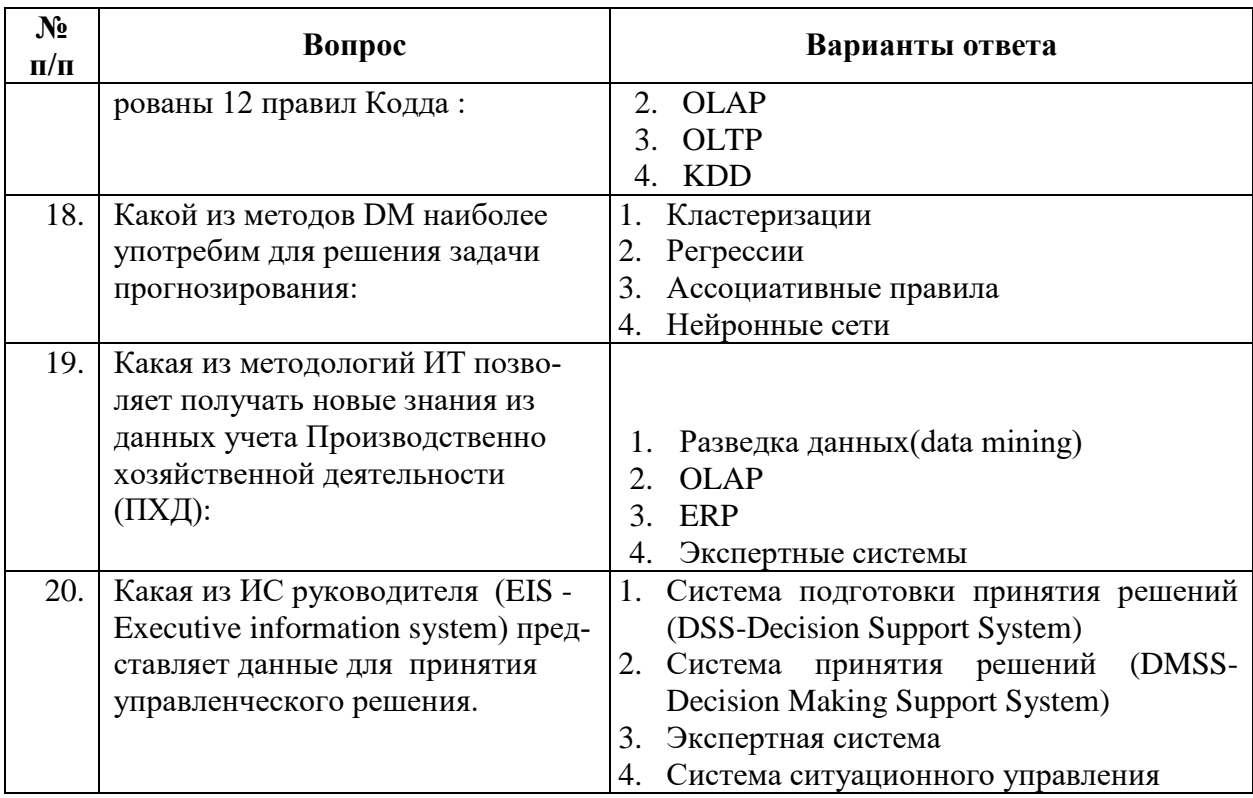

## Вариант 2

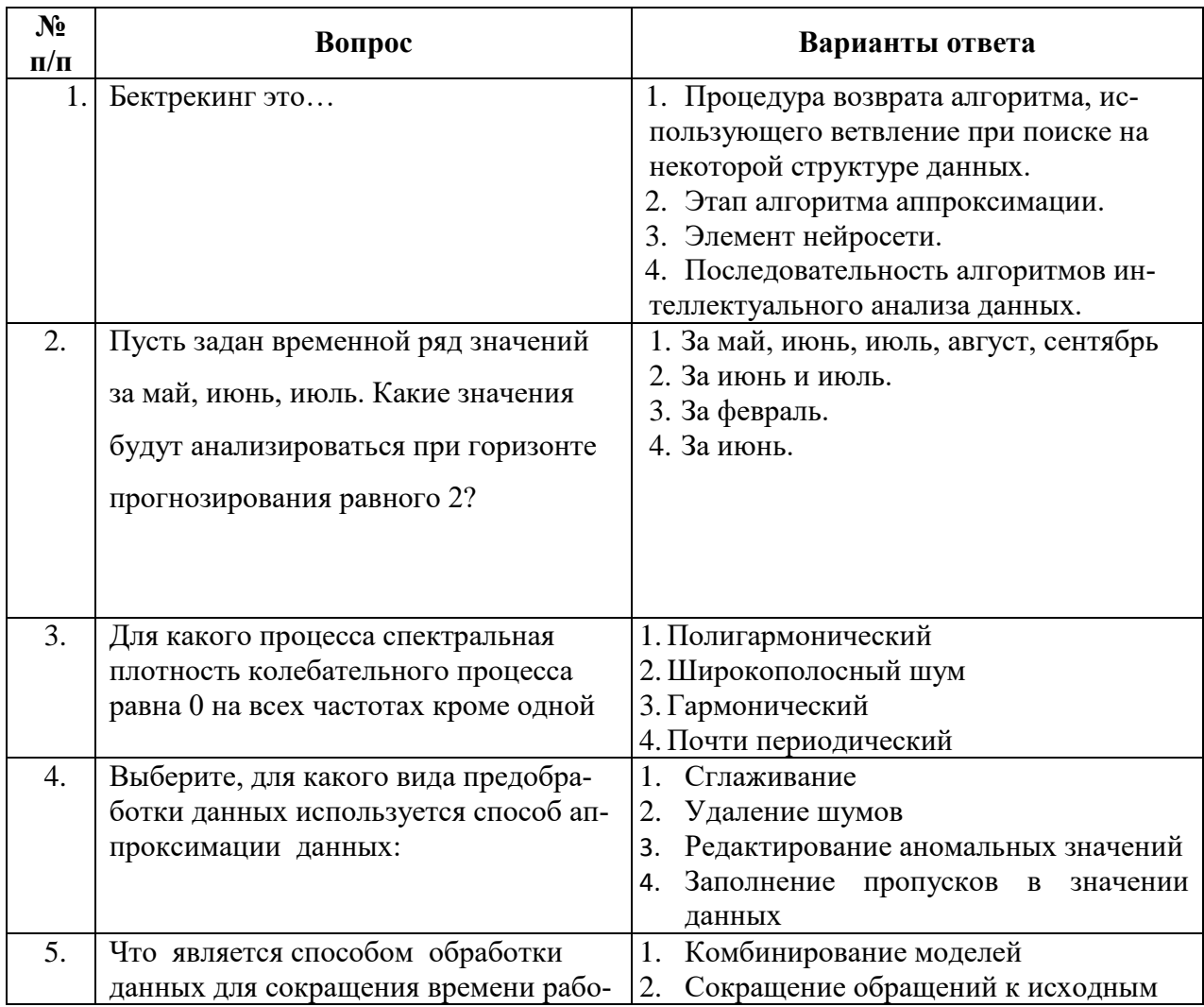

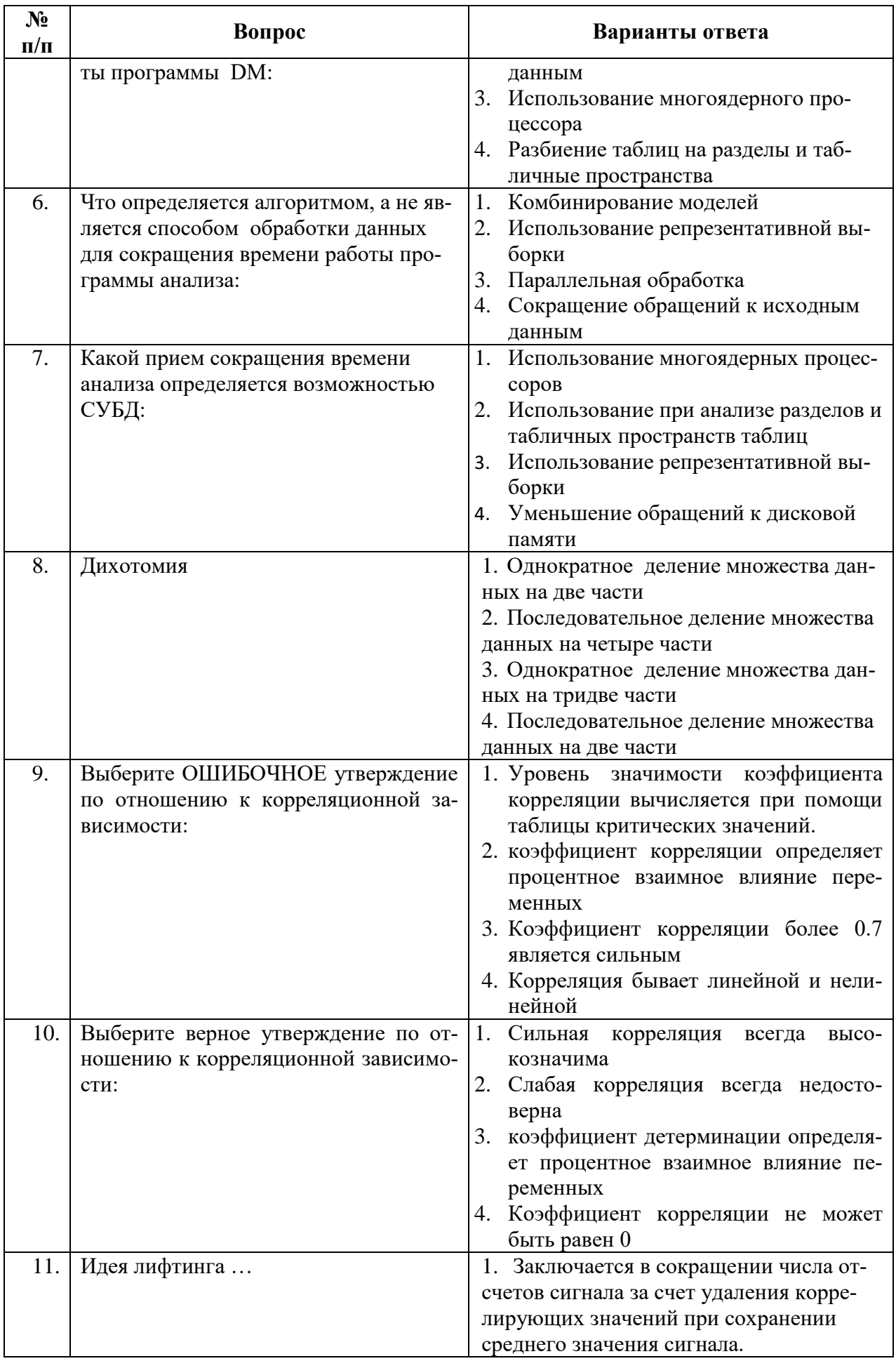

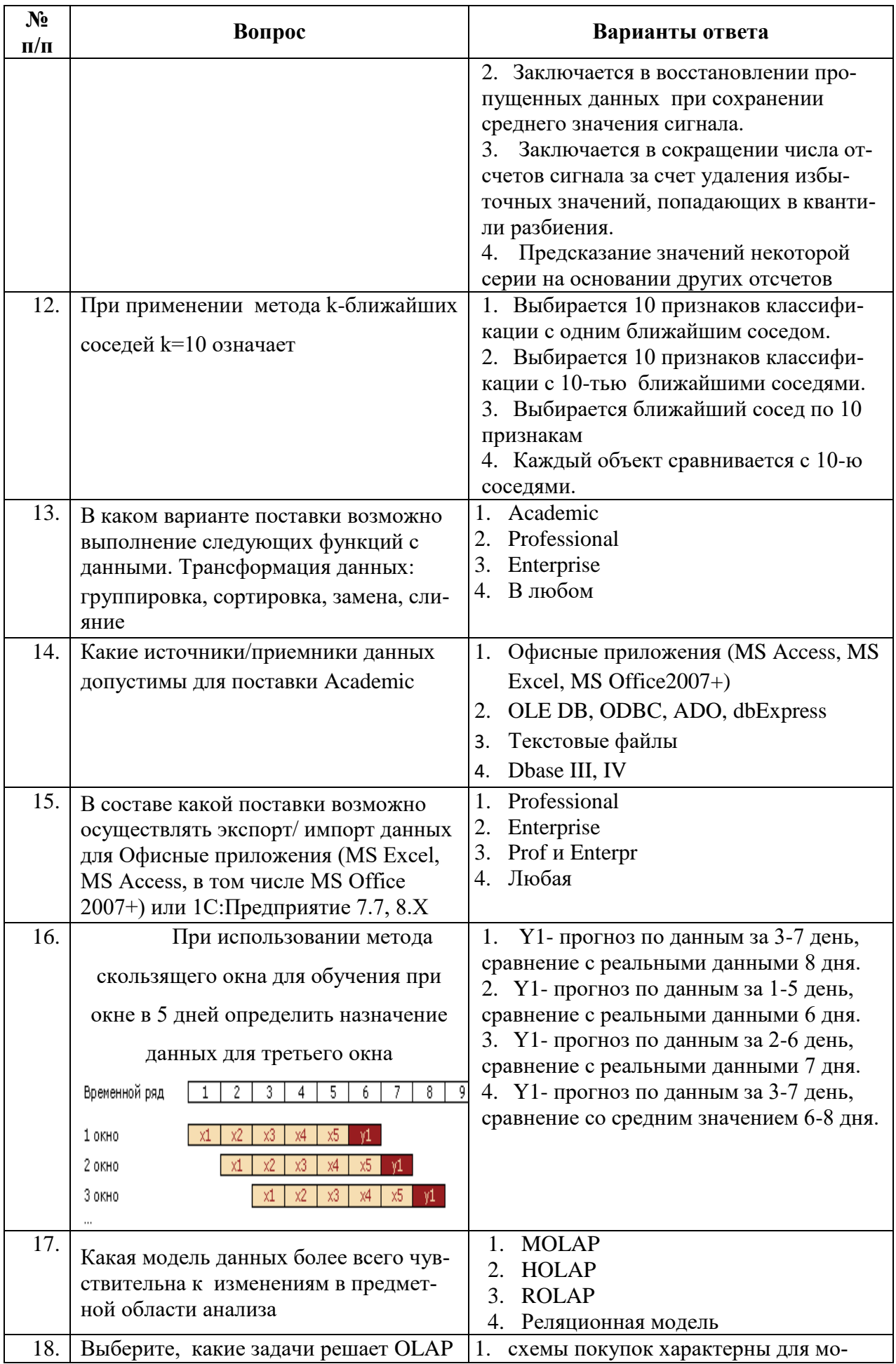

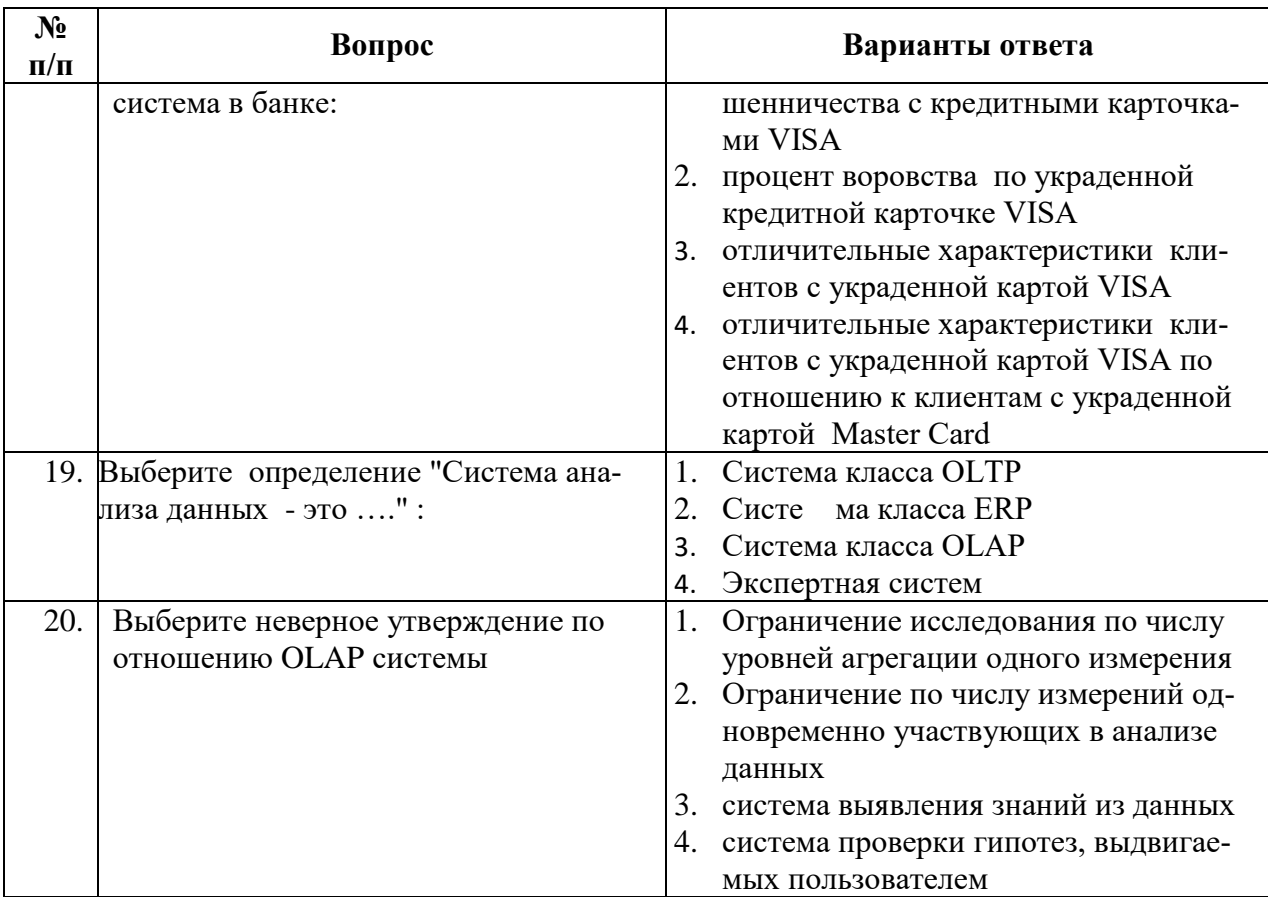

## **Вариант 3**

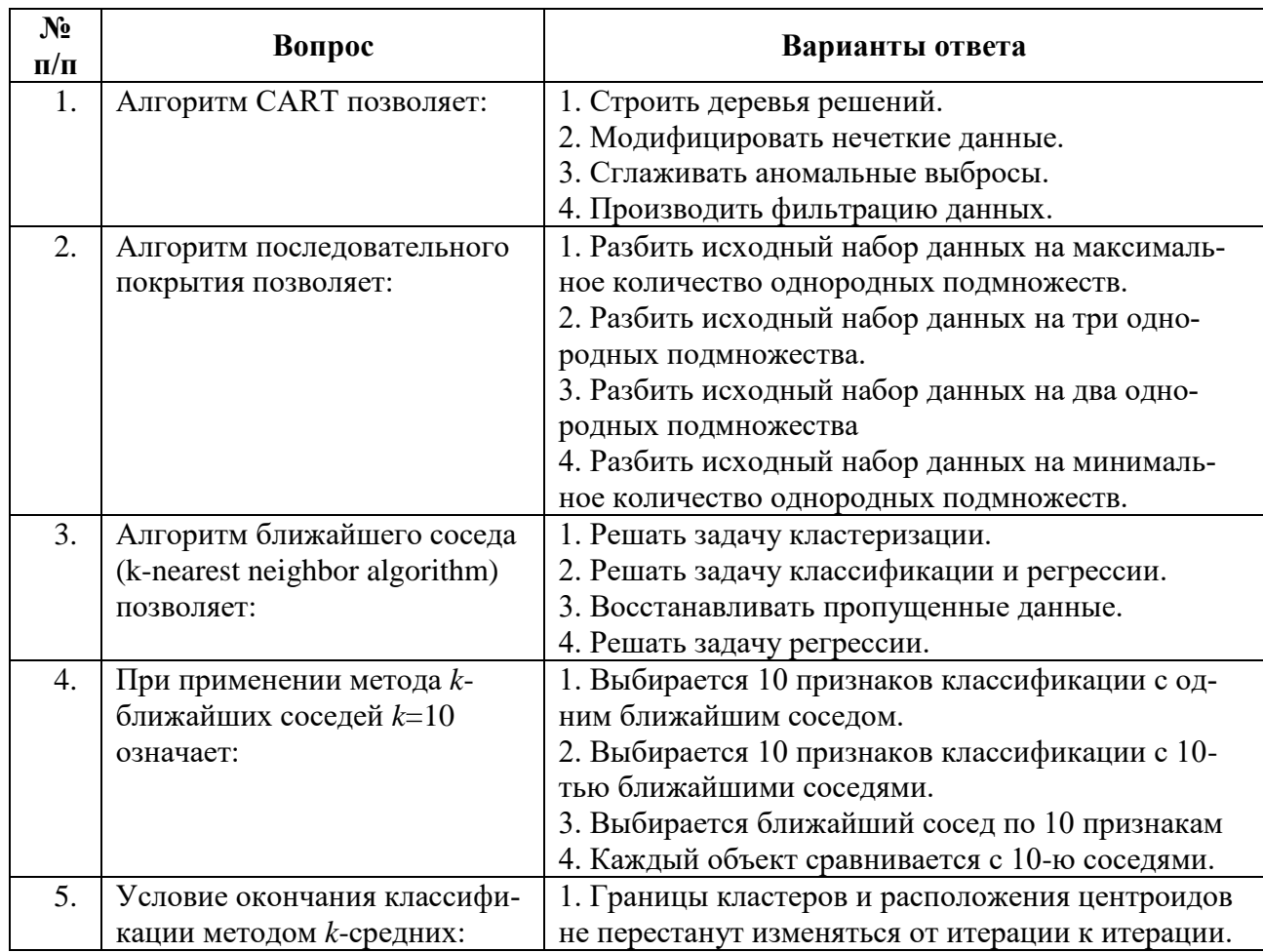

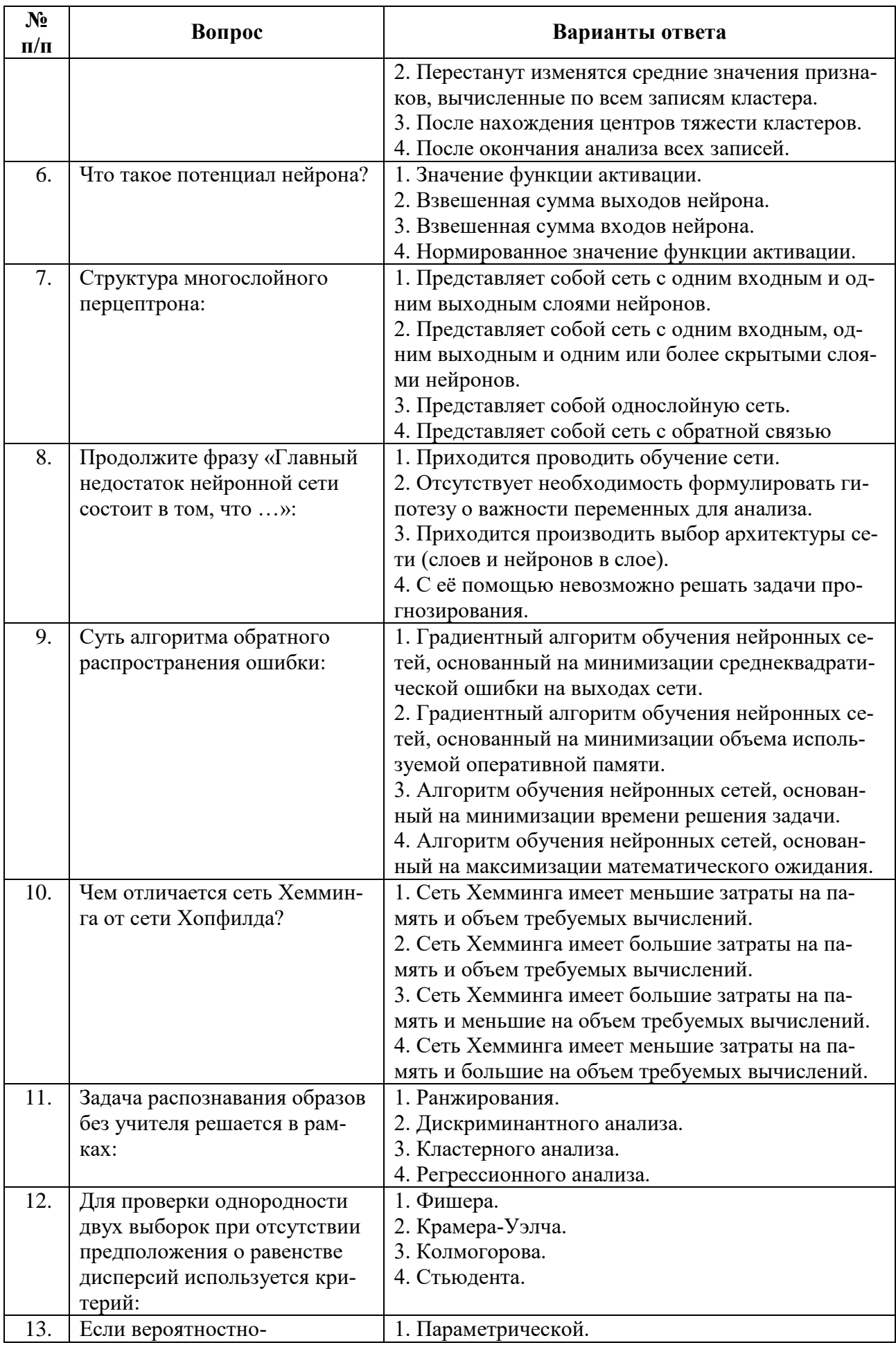

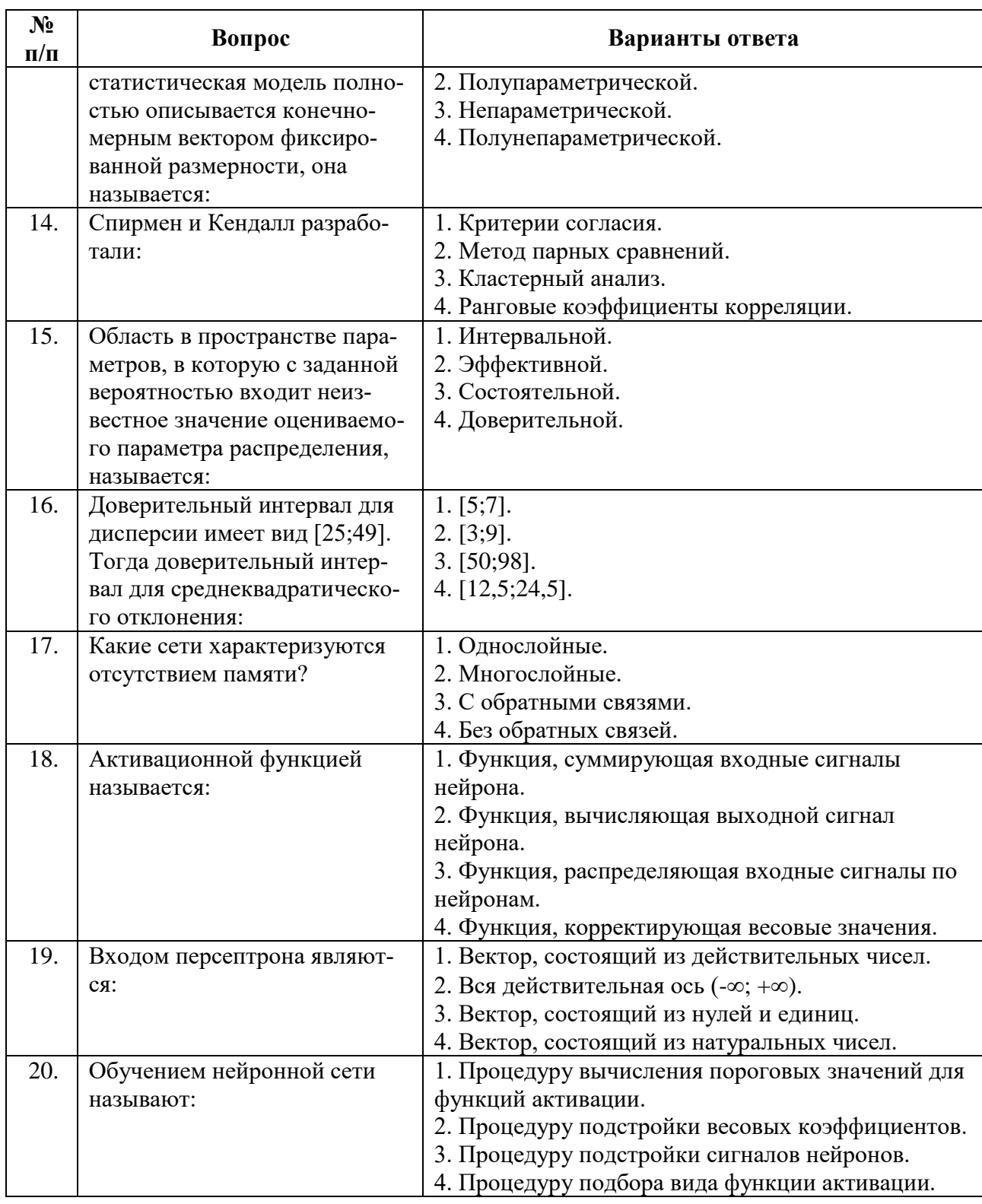

## 6.3. Описание показателей и критериев контроля успеваемости, описание шкал оценивания

## 6.3.1. Критерии оценок промежуточной аттестации (экзамена)

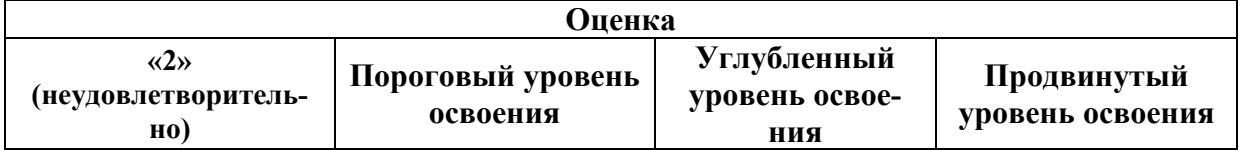

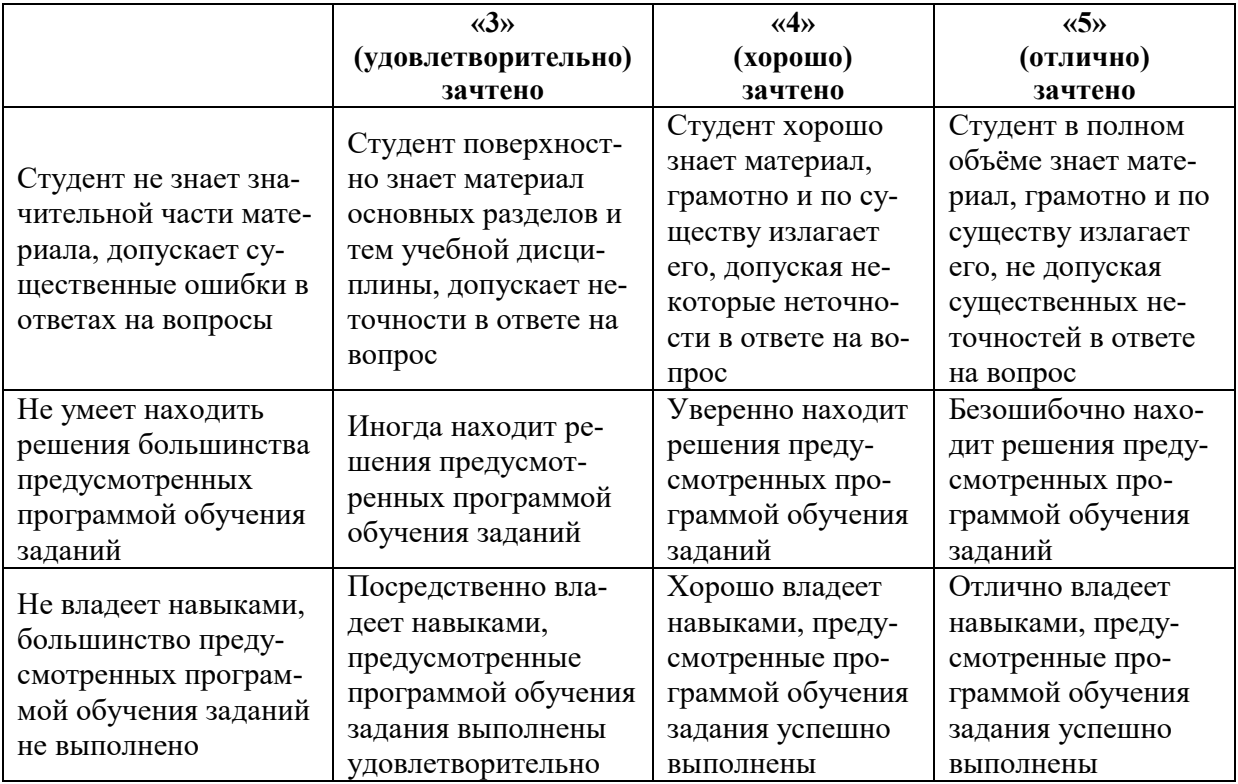

### *Шкала оценивания знаний в тестовой форме*

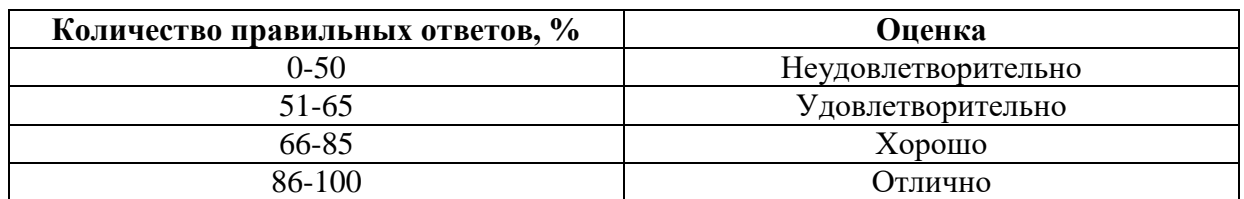

## **6.3.4. Описание шкалы и критериев оценивания для проведения промежуточной аттестации в форме защиты курсовой работы**

Студент выполняет курсовую работу / курсовой проект в соответствии с графиком, принятым на заседании кафедры. Оценка может быть снижена за несоблюдение установленного кафедрой графика.

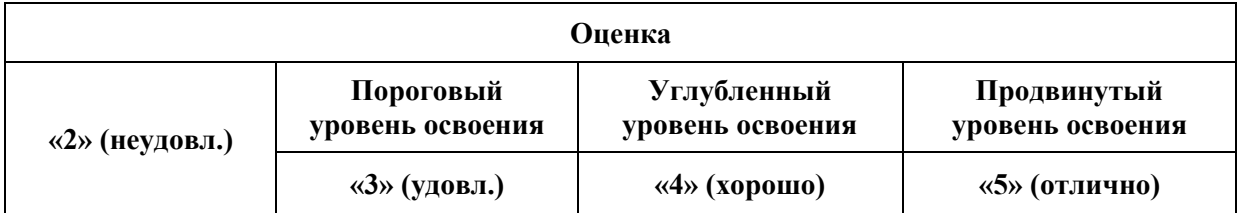

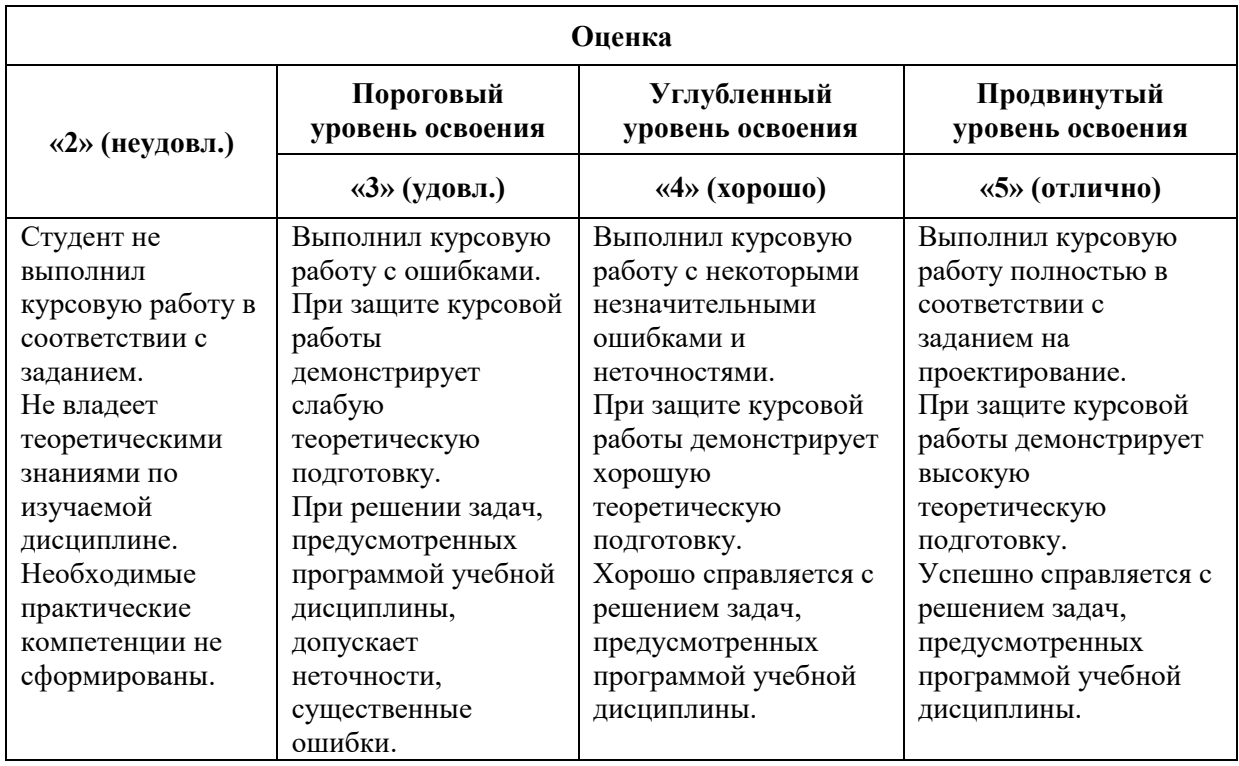

## **7. УЧЕБНО-МЕТОДИЧЕСКОЕ И ИНФОРМАЦИОННОЕ ОБЕСПЕЧЕНИЕ ДИСЦИПЛИНЫ**

### **7.1. Рекомендуемая литература**

### **7.1.1. Основная литература**

1. Технологии обработки информации: учебное пособие / Министерство образования и науки Российской Федерации, Федеральное государственное автономное образовательное учреждение высшего профессионального образования «Северо-Кавказский федеральный университет» ; авт.-сост. Н.В. Кандаурова, В.С. Чеканов. - Ставрополь : СКФУ, 2014. - 175 с.

[\(http://biblioclub.ru/index.php?page=book&id=457753\)](http://biblioclub.ru/index.php?page=book&id=457753)

2. Методы, модели, средства хранения и обработки данных: учебник / Э.Г. Дадян, Ю.А. Зеленков. – М.: Вузовский учебник: ИНФРА-М, 2017. – 168 с.

[\(http://znanium.com/bookread2.php?book=543943\)](http://znanium.com/bookread2.php?book=543943)

3. Методы и алгоритмы обработки данных : учеб. пособие / А.А. Григорьев. – М. : ИНФРА-М, 2018. – 256 с.

[\(http://znanium.com/bookread2.php?book=922736\)](http://znanium.com/bookread2.php?book=922736)

4.Анкудинов И.Г. Информационные системы и технологии [Электронный ресурс]: учебник / И.Г. Анкудинов, И.В. Иванова, Е.Б. Мазаков. – Электрон. текстовые данные. – СПб. : Санкт-Петербургский горный университет, 2015. – 259 c.

[\(http://www.iprbookshop.ru/71695.html\)](http://www.iprbookshop.ru/71695.html)

**7.1.2. Дополнительная литература**

1. Кухаренко, Б.Г. Интеллектуальные системы и технологии : учебное пособие / Б.Г. Кухаренко ; Министерство транспорта Российской Федерации, Московская государственная академия водного транспорта. - Москва : Альтаир : МГАВТ, 2015. - 115 с.

[\(http://biblioclub.ru/index.php?page=book&id=429758\)](http://biblioclub.ru/index.php?page=book&id=429758)

2. Структуры и алгоритмы обработки данных: Учебное пособие / В.Д. Колдаев. - М.: ИЦ РИОР: НИЦ ИНФРА-М, 2014. - 296 с.

[\(http://znanium.com/catalog.php?bookinfo=418290](http://znanium.com/catalog.php?bookinfo=418290) )

3. Чубукова, И.А. Data Mining / И.А. Чубукова. - 2-е изд., испр. - Москва : Интернет-Университет Информационных Технологий, 2008. - 383 с.

[\(http://biblioclub.ru/index.php?page=book&id=233055\)](http://biblioclub.ru/index.php?page=book&id=233055)

4. Туманов, В.Е. Проектирование хранилищ данных для систем бизнес-аналитики : учебное пособие / В.Е. Туманов. - Москва : Интернет-Университет Информационных Технологий, 2010. - 616 с.

[\(http://biblioclub.ru/index.php?page=book&id=233492\)](http://biblioclub.ru/index.php?page=book&id=233492)

3. Нестеров, С.А. Интеллектуальный анализ данных средствами MS SQLServer 2008 [Электронный ресурс]: учебное пособие / С.А. Нестеров. – 2-е изд., испр. – М.: Национальный Открытый Университет «ИНТУИТ», 2016. – 338 с.

[\(http://biblioclub.ru/index.php?page=book\\_red&id=429083&sr=1\)](http://biblioclub.ru/index.php?page=book_red&id=429083&sr=1)

4. Жуковский, О.И. Информационные технологии и анализ данных [Электронный ресурс]: учебное пособие / О.И. Жуковский; Министерство образования и науки Российской Федерации, Томский Государственный Университет Систем Управления и Радиоэлектроники (ТУСУР). – Томск: Эль Контент, 2014. – 130 с.

[\(http://biblioclub.ru/index.php?page=book\\_red&id=480500&sr=1\)](http://biblioclub.ru/index.php?page=book_red&id=480500&sr=1)

5. Карпузова, В.И. Информационные технологии в менеджменте [Электронный ресурс]: учебное пособие / В.И. Карпузова, Э.Н. Скрипченко, К.В. Чернышева, Н.В. Карпузова. – 2-e изд., доп. – М.: Вузовский учебник: НИЦ ИНФРА-М, 2014. – 301 с.

[\(http://znanium.com/catalog.php?bookinfo=410374\)](http://znanium.com/catalog.php?bookinfo=410374)

### **7.1.3. Учебно-методическое обеспечение**

1. Методические указания для выполнения самостоятельной работы по дисциплине «Технологии обработки информации» [Электронный ресурс] Сост.: Мазаков Е.Б. 2018.<http://ior.spmi.ru/>

2. Методические указания для проведения лабораторных работ по дисциплине Технологии обработки информации» [Электронный ресурс] Сост.: Мазаков Е.Б. 2018. <http://ior.spmi.ru/>

3. Методические указания по курсовому проектированию по дисциплине «Технологии обработки информации» [Электронный ресурс] Сост.: Мазаков Е.Б. 2018. <http://ior.spmi.ru/>

### **7.2. Базы данных, электронно-библиотечные системы, информационносправочные и поисковые системы**

1. Европейская цифровая библиотека Europeana: http://www.europeana.eu/portal

2. КонсультантПлюс: справочно-поисковая система [Электронный ресурс]. www.consultant.ru/

3. Информационно-издательский центр по геологии и недропользованию Министерства природных ресурсов и экологии Российской Федерации - ООО "ГЕОИН-ФОРММАРК":<http://www.geoinform.ru/>

- 4. Информационно-аналитический центр «Минерал»:<http://www.mineral.ru/>
- 5. Мировая цифровая библиотека: http://wdl.org/ru
- 6. Научная электронная библиотека «Scopus»: https://www.scopus.com
- 7. Научная электронная библиотека ScienceDirect: http://www.sciencedirect.com
- 8. Научная электронная библиотека «eLIBRARY»: https://elibrary.ru/
- 9. Портал «Гуманитарное образование» http://www.humanities.edu.ru/
- 10. Федеральный портал «Российское образование» http://www.edu.ru/

11. Федеральное хранилище «Единая коллекция цифровых образовательных ресурсов» http://school-collection.edu.ru/

12. Поисковые системы Yandex, Rambler, Yahoo и др.

13. Электронно-библиотечная система издательского центра «Лань»: https://e.lanbook.com/books

14. Электронная библиотека Российской Государственной Библиотеки (РГБ): http://elibrary.rsl.ru/

15. Электронная библиотека учебников: http://studentam.net

16. Электронно-библиотечная система «ЭБС ЮРАЙТ»: www.biblio-online.ru.

17. Электронная библиотечная система «Национальный цифровой ресурс «Руконт»: http://rucont.ru/

18. Электронно-библиотечная система http://www.sciteclibrary.ru/

### **8. МАТЕРИАЛЬНО-ТЕХНИЧЕСКОЕ ОБЕСПЕЧЕНИЕ ДИСЦИПЛИНЫ**

### **8.1. Материально-техническое оснащение аудиторий**

Специализированные аудитории, используемые при проведении занятий лекционного типа, оснащены мультимедийными проекторами и комплектом аппаратуры, позволяющей демонстрировать текстовые и графические материалы.

Для проведения лабораторных занятий используются компьютерные классы, оборудованные техникой из расчета один компьютер на одного обучающегося, с обустроенным рабочим местом преподавателя. В учебном процессе используется комплект демонстрационных стендовых материалов по темам курса.

### **8.1.1. Аудитории для проведения лекционных занятий**

### *128 посадочных мест*

Оснащенность: Мультимедийная установка с акустической системой – 1 шт. (в т.ч. мультимедийный проектор – 1 шт., проекционная аппаратура: источник бесперебойного питания – 1 шт., экран – 1 шт., монитор – 1 шт., компьютер – 1 шт.), возможность доступа к сети «Интернет», стул для студентов – 128 шт., кресло преподавателя – 1 шт., стол – 65 шт., переносная настольная трибуна – 1 шт., доска настенная магнитномаркерная – 2 шт., плакат в рамке настенный – 9 шт.

Перечень лицензионного программного обеспечения: Microsoft Windows 7 Professional, Microsoft Office 2007 Professional Plus, антивирусное программное обеспечение: Kaspersky Endpoint Security, 7-zip (свободно распространяемое ПО), Foxit Reader (свободно распространяемое ПО), SeaMonkey (свободно распространяемое ПО), Chromium (свободно распространяемое ПО), Java Runtime Environment (свободно распространяемое ПО), doPDF (свободно распространяемое ПО), GNU Image Manipulation Program (свободно распространяемое ПО), Inkscape (свободно распространяемое ПО), XnView (свободно распространяемое ПО), K-Lite Codec Pack (свободно распространяемое ПО), FAR Manager (свободно распространяемое ПО).

#### *64 посадочных места*

Оснащенность: Мультимедийный проектор – 1 шт., проекционная аппаратура: источник бесперебойного питания – 1 шт., экран – 1 шт., ноутбук - 1 шт., (возможность доступа к сети «Интернет»), стойка мобильная – 1 шт., стул для студентов – 64 шт., кресло преподавателя – 1 шт., стол - 33 шт., переносная настольная трибуна – 1 шт., доска белая настенная магнитно-маркерная – 1 шт., плакат в рамке настенный – 4 шт.

Перечень лицензионного программного обеспечения: Microsoft Windows 8 Professional, Microsoft Office 2007 Professional Plus, CorelDRAW Graphics Suite X5, Autodesk product: Building Design Suite Ultimate 2016, product Key: 766H1, антивирусное программное обеспечение: Kaspersky Endpoint Security, 7-zip (свободно распространяемое ПО), Foxit Reader (свободно распространяемое ПО), SeaMonkey (свободно распространяемое ПО), Chromium (свободно распространяемое ПО), Java Runtime Environment (свободно распространяемое ПО), doPDF (свободно распространяемое ПО), GNU Image Manipulation Program (свободно распространяемое ПО), Inkscape (свободно распространяемое ПО), XnView (свободно распространяемое ПО), K-Lite Codec Pack (свободно распространяемое ПО), FAR Manager (свободно распространяемое ПО).

### *60 посадочных мест*

Оснащенность: Мультимедийный проектор – 1 шт., проекционная аппаратура: источник бесперебойного питания – 1 шт., экран – 1 шт., ноутбук - 1 шт., (возможность доступа к сети «Интернет»), стойка мобильная – 1 шт., стул для студентов – 60 шт., кресло преподавателя – 1 шт., стол - 31 шт., переносная настольная трибуна – 1 шт., доска белая настенная магнитно-маркерная – 1 шт., доска под мел – 1 шт., плакат в рамке настенный  $-3$  HIT.

Перечень лицензионного программного обеспечения: Microsoft Windows 8 Professional, Microsoft Office 2007 Professional Plus, CorelDRAW Graphics Suite X5, Autodesk product: Building Design Suite Ultimate 2016, product Key: 766H1, антивирусное программное обеспечение: Kaspersky Endpoint Security, 7-zip (свободно распространяемое ПО), Foxit Reader (свободно распространяемое ПО), SeaMonkey (свободно распространяемое ПО), Chromium (свободно распространяемое ПО), Java Runtime Environment (свободно распространяемое ПО), doPDF (свободно распространяемое ПО), GNU Image Manipulation Program (свободно распространяемое ПО), Inkscape (свободно распространяемое ПО), XnView (свободно распространяемое ПО), K-Lite Codec Pack (свободно распространяемое ПО), FAR Manager (свободно распространяемое ПО).

### *56 посадочных мест*

Оснащенность: Мультимедийный проектор – 1 шт., проекционная аппаратура: источник бесперебойного питания – 1 шт., экран – 1 шт., ноутбук – 1 шт., (возможность доступа к сети «Интернет»), стойка мобильная – 1 шт., стул для студентов – 56 шт., кресло преподавателя – 1 шт., стол – 29 шт., переносная настольная трибуна – 1 шт., доска настенная магнитно-маркерная – 1 шт., плакат в рамке настенный – 5 шт.

Перечень лицензионного программного обеспечения: Microsoft Windows 8 Professional, Microsoft Office 2007 Professional Plus, CorelDRAW Graphics Suite X5, Autodesk product: Building Design Suite Ultimate 2016, product Key: 766H1, антивирусное программное обеспечение: Kaspersky Endpoint Security, 7-zip (свободно распространяемое ПО), Foxit Reader (свободно распространяемое ПО), SeaMonkey (свободно распространяемое ПО), Chromium (свободно распространяемое ПО), Java Runtime Environment (свободно распространяемое ПО), doPDF (свободно распространяемое ПО), GNU Image Manipulation Program (свободно распространяемое ПО), Inkscape (свободно распространяемое ПО), XnView (свободно распространяемое ПО), K-Lite Codec Pack (свободно распространяемое ПО), FAR Manager (свободно распространяемое ПО).

### *52 посадочных места*

Оснащенность: Мультимедийный проектор – 1 шт., проекционная аппаратура: источник бесперебойного питания – 1 шт., экран – 1 шт., ноутбук – 1 шт., (возможность доступа к сети «Интернет»), стойка мобильная – 1 шт., стул для студентов – 52 шт., кресло преподавателя – 1 шт., стол – 26 шт., переносная настольная трибуна – 1 шт., доска настенная магнитно-маркерная – 1 шт., плакат в рамке настенный – 5 шт.

Перечень лицензионного программного обеспечения: Microsoft Windows 8 Professional, Microsoft Office 2007 Professional Plus, CorelDRAW Graphics Suite X5, Autodesk product: Building Design Suite Ultimate 2016, product Key: 766H1, антивирусное программное обеспечение: Kaspersky Endpoint Security, 7-zip (свободно распространяемое ПО), Foxit Reader (свободно распространяемое ПО), SeaMonkey (свободно распространяемое ПО), Chromium (свободно распространяемое ПО), Java Runtime Environment (свободно распространяемое ПО), doPDF (свободно распространяемое ПО), GNU Image Manipulation Program (свободно распространяемое ПО), Inkscape (свободно распространяемое ПО), XnView (свободно распространяемое ПО), K-Lite Codec Pack (свободно распространяемое ПО), FAR Manager (свободно распространяемое ПО).

### *30 посадочных мест*

Оснащенность: Стол аудиторный – 16 шт., стул аудиторный – 30 шт., доска настенная – 1 шт., кресло преподавателя – 1 шт., переносная настольная трибуна – 1 шт., плакат – 3 шт. Перекатная мультимедийная установка (ноутбук Acer Aspire7720 (Intel(R)

Core (TM)2 Duo CPU T7700 2.40GHz 2 ГБ); мышь проводная Genius Laser; проектор DLP Texas Instruments VLT-XD600LP; стойка передвижная металлическая многоярусная).

Перечень лицензионного программного обеспечения: Microsoft Windows Pro 7 RUS, Microsoft Office Std 2007 RUS, Microsoft Open License 46082032 от 30.10.2009, Антивирусное программное обеспечение Kaspersky Endpoint Security, 7-zip (свободно распространяемое ПО), FoxitReader (свободно распространяемое ПО), SeaMonkey (свободно распространяемое ПО), Chromium (свободно распространяемое ПО), Java 8 Runtime Environment (свободно распространяемое ПО), doPDF (свободно распространяемое ПО), GNU Image Manipulation Program (свободно распространяемое ПО), Inkscape (свободно распространяемое ПО), XnView (свободно распространяемое ПО), K-LiteCodecPack (свободно распространяемое ПО), FAR Manager (свободно распространяемое ПО).

### **8.1.2. Аудитории для проведения лабораторных и практических занятий**

### *16 посадочных мест*

Оснащенность: Стол компьютерный для студентов (тип 4) - 3 шт., стол компьютерный для студентов (тип 6) - 2 шт., стол компьютерный для студентов (тип 7) - 1 шт., кресло преподавателя (сетка, цвет черный) - 17 шт., доска напольная мобильная белая магнитно-маркерная «Magnetoplan» 1800мм×1200мм - 1 шт., моноблок Lenovo M93Z Intel Q87 - 17 шт., (возможность доступа к сети «Интернет»), плакат - 5 шт.

Перечень лицензионного программного обеспечения: Microsoft Windows 7 Professional, Microsoft Office 2007 Professional Plus; CorelDRAW Graphics Suite X5, Autodesk product: Building Design Suite Ultimate 2016, product Key: 766H1, антивирусное программное обеспечение: Kaspersky Endpoint Security, 7-zip (свободно распространяемое ПО), Foxit Reader (свободно распространяемое ПО), SeaMonkey (свободно распространяемое ПО), Chromium (свободно распространяемое ПО), Java Runtime Environment (свободно распространяемое ПО), doPDF (свободно распространяемое ПО), GNU Image Manipulation Program (свободно распространяемое ПО), Inkscape (свободно распространяемое ПО), XnView (свободно распространяемое ПО), K-Lite Codec Pack (свободно распространяемое ПО), FAR Manager (свободно распространяемое ПО), Cisco Packet Tracer 7.1 (свободно распространяемое ПО), Quantum GIS (свободно распространяемое ПО), Python (свободно распространяемое ПО), R (свободно распространяемое ПО), Rstudio (свободно распространяемое ПО), SMath Studio (свободно распространяемое ПО), GNU Octave (свободно распространяемое ПО), Scilab (свободно распространяемое ПО).

### **8.2. Помещение для самостоятельной работы**

1. Оснащенность помещения для самостоятельной работы: 13 посадочных мест. Стул – 25 шт., стол – 2 шт., стол компьютерный – 13 шт., шкаф – 2 шт., доска аудиторная маркерная – 1 шт., АРМ учебное ПК (монитор + системный блок) – 14 шт. Доступ к сети «Интернет», в электронную информационно-образовательную среду Университета.

Перечень лицензионного программного обеспечения: Microsoft Windows 7 Professional, Microsoft Office 2007 Professional Plus, антивирусное программное обеспечение: Kaspersky Endpoint Security, 7-zip (свободно распространяемое ПО), Foxit Reader (свободно распространяемое ПО), SeaMonkey (свободно распространяемое ПО), Chromium (свободно распространяемое ПО), Java Runtime Environment (свободно распространяемое ПО), doPDF (свободно распространяемое ПО), GNU Image Manipulation Program (свободно распространяемое ПО), Inkscape (свободно распространяемое ПО), XnView (свободно распространяемое ПО), K-Lite Codec Pack (свободно распространяемое ПО), FAR Manager (свободно распространяемое ПО).

2. Оснащенность помещения для самостоятельной работы: 17 посадочных мест. Доска для письма маркером – 1 шт., рабочие места студентов, оборудованные ПК с доступом в сеть Университета – 17 шт., мультимедийный проектор – 1 шт., АРМ преподавателя для работы с мультимедиа - 1 шт. (системный блок, мониторы - 2 шт.), стол - 18 шт., стул – 18 шт. Доступ к сети «Интернет», в электронную информационнообразовательную среду Университета.

Перечень лицензионного программного обеспечения: Microsoft Windows 7 Professional, Microsoft Windows XP Professional, Microsoft Office 2007 Professional Plus, антивирусное программное обеспечение: Kaspersky Endpoint Security, 7-zip (свободно распространяемое ПО), Foxit Reader (свободно распространяемое ПО), SeaMonkey (свободно распространяемое ПО), Chromium (свободно распространяемое ПО), Java Runtime Environment (свободно распространяемое ПО), doPDF (свободно распространяемое ПО), GNU Image Manipulation Program (свободно распространяемое ПО), Inkscape (свободно распространяемое ПО), XnView (свободно распространяемое ПО), K-Lite Codec Pack (свободно распространяемое ПО), FAR Manager (свободно распространяемое ПО).

3. Оснащенность помещения для самостоятельной работы: 16 посадочных мест. Стол компьютерный для студентов (тип 4) - 3 шт., стол компьютерный для студентов (тип 6) - 2 шт., стол компьютерный для студентов (тип 7) - 1 шт., кресло преподавателя (сетка, цвет черный) - 17 шт., доска напольная мобильная белая магнитно-маркерная «Magnetoplan» 1800мм×1200мм - 1 шт., моноблок Lenovo M93Z Intel Q87 - 17 шт., плакат - 5 шт. Доступ к сети «Интернет», в электронную информационно-образовательную среду Университета.

Перечень лицензионного программного обеспечения: Microsoft Windows 7 Professional; Microsoft Office 2007 Professional Plus; CorelDRAW Graphics Suite X5, Autodesk product: Building Design Suite Ultimate 2016, product Key: 766H1, антивирусное программное обеспечение: Kaspersky Endpoint Security, 7-zip (свободно распространяемое ПО), Foxit Reader (свободно распространяемое ПО), SeaMonkey (свободно распространяемое ПО), Chromium (свободно распространяемое ПО), Java Runtime Environment (свободно распространяемое ПО), doPDF (свободно распространяемое ПО), GNU Image Manipulation Program (свободно распространяемое ПО), Inkscape (свободно распространяемое ПО), XnView (свободно распространяемое ПО), K-Lite Codec Pack (свободно распространяемое ПО), FAR Manager (свободно распространяемое ПО), Cisco Packet Tracer 7.1 (свободно распространяемое ПО), Quantum GIS (свободно распространяемое ПО), Python (свободно распространяемое ПО), R (свободно распространяемое ПО), Rstudio (свободно распространяемое ПО), SMath Studio (свободно распространяемое ПО), GNU Octave (свободно распространяемое ПО), Scilab (свободно распространяемое ПО).

### **8.3. Помещения для хранения и профилактического обслуживания оборудования**

1. Центр новых информационных технологий и средств обучения:

Оснащенность: персональный компьютер - 2 шт. (доступ к сети «Интернет»), монитор - 4 шт., сетевой накопитель - 1 шт., источник бесперебойного питания - 2 шт., телевизор плазменный Panasonic - 1 шт., точка Wi-Fi - 1 шт., паяльная станция - 2 шт., дрель - 5 шт., перфоратор - 3 шт., набор инструмента - 4 шт., тестер компьютерной сети - 3 шт., баллон со сжатым газом - 1 шт., паста теплопроводная - 1 шт., пылесос - 1 шт., радиостанция - 2 шт., стол – 4 шт., тумба на колесиках - 1 шт., подставка на колесиках - 1 шт., шкаф - 5 шт., кресло - 2 шт., лестница Alve - 1 шт.

Перечень лицензионного программного обеспечения: Microsoft Windows 7 Professional, Microsoft Office 2010 Professional Plus, антивирусное программное обеспечение: Kaspersky Endpoint Security, 7-zip (свободно распространяемое ПО), Foxit Reader (свободно распространяемое ПО), SeaMonkey (свободно распространяемое ПО), Chromium (свободно распространяемое ПО), Java Runtime Environment (свободно распространяемое ПО), doPDF (свободно распространяемое ПО), GNU Image Manipulation Program (свободно распространяемое ПО), Inkscape (свободно распространяемое ПО), XnView (свободно распространяемое ПО), K-Lite Codec Pack (свободно распространяемое ПО), FAR Manager (свободно распространяемое ПО).

2. Центр новых информационных технологий и средств обучения:

Оснащенность: стол - 5 шт., стул - 2 шт., кресло - 2 шт., шкаф - 2 шт., персональный компьютер - 2 шт. (доступ к сети «Интернет»), монитор - 2 шт., МФУ - 1 шт., тестер компьютерной сети - 1 шт., баллон со сжатым газом - 1 шт., шуруповерт - 1 шт.

Перечень лицензионного программного обеспечения: Microsoft Windows 7 Professional, Microsoft Office 2007 Professional Plus, антивирусное программное обеспечение: Kaspersky Endpoint Security, 7-zip (свободно распространяемое ПО), Foxit Reader (свободно распространяемое ПО), SeaMonkey (свободно распространяемое ПО), Chromium (свободно распространяемое ПО), Java Runtime Environment (свободно распространяемое ПО), doPDF (свободно распространяемое ПО), GNU Image Manipulation Program (свободно распространяемое ПО), Inkscape (свободно распространяемое ПО), XnView (свободно распространяемое ПО), K-Lite Codec Pack (свободно распространяемое ПО), FAR Manager (свободно распространяемое ПО).

3. Центр новых информационных технологий и средств обучения:

Оснащенность: стол - 2 шт., стул - 4 шт., кресло - 1 шт., шкаф - 2 шт., персональный компьютер - 1 шт. (доступ к сети «Интернет»), веб-камера Logitech HD C510 - 1 шт., колонки Logitech - 1 шт., тестер компьютерной сети - 1 шт., дрель - 1 шт., телефон - 1 шт., набор ручных инструментов - 1 шт.

Перечень лицензионного программного обеспечения: Microsoft Windows 7 Professional, Microsoft Office 2007 Professional Plus, антивирусное программное обеспечение: Kaspersky Endpoint Security, 7-zip (свободно распространяемое ПО), Foxit Reader (свободно распространяемое ПО), SeaMonkey (свободно распространяемое ПО), Chromium (свободно распространяемое ПО), Java Runtime Environment (свободно распространяемое ПО), doPDF (свободно распространяемое ПО), GNU Image Manipulation Program (свободно распространяемое ПО), Inkscape (свободно распространяемое ПО), XnView (свободно распространяемое ПО), K-Lite Codec Pack (свободно распространяемое ПО), FAR Manager (свободно распространяемое ПО).

### **8.4. Лицензионное программное обеспечение**

1. Microsoft Windows 7 Professional.

2. Microsoft Windows 8 Professional.

3. Microsoft Office 2007 Professional Plus.

4. Deductor Academic 5.3 (свободно-распространяемое ПО),

[\(https://basegroup.ru/deductor/download\)](https://basegroup.ru/deductor/download)